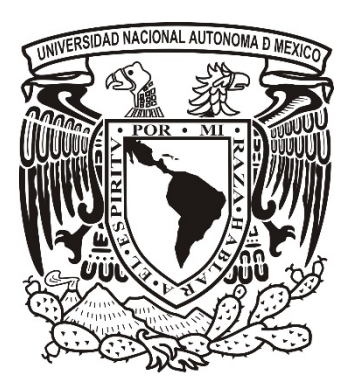

## **UNIVERSIDAD NACIONAL AUTÓNOMA DE MÉXICO**

## **FACULTAD DE INGENIERÍA**

## **PROCESAMIENTO DE DATOS GPS: POSICIONAMIENTO PUNTUAL ABSOLUTO**

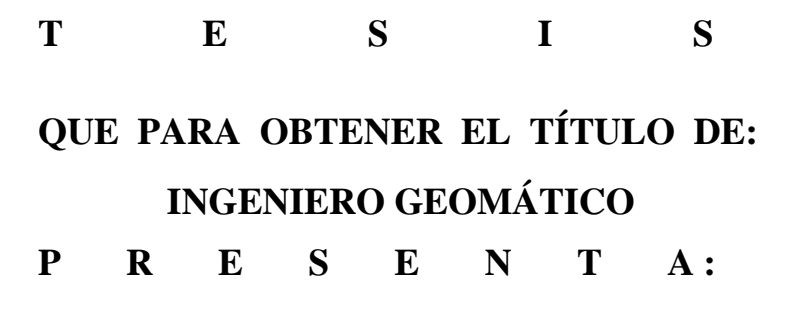

### **TRUJILLO BURGOS ARTURO**

**DIRECTOR DE TESIS: ING. BARTOLO LARA ANDRADE CIUDAD UNIVERSITARIA 2014**

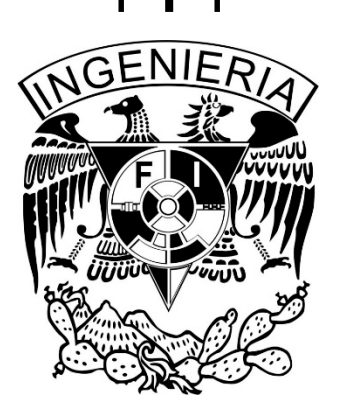

#### DIVISIÓN DE INGENIERÍAS CIVIL Y GEOMÁTICA **COMITÉ DE TITULACIÓN** FING/DICyG/SEAC/UTIT/148/14

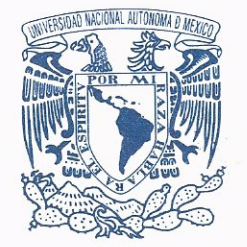

VNIVER4DAD NACIONAL **AVPNOMA DE** . MEXICO

 $\mathbf{L}$ 

Señor ARTURO TRUJILLO BURGOS Presente

En atención a su solicitud me es grato hacer de su conocimiento el tema que propuso el profesor ING. BARTOLO LARA ANDRADE, que aprobó este Comité, para que lo desarrolle usted como tesis de su examen profesional de INGENIERO GEOMÁTICO.

#### "PROCESAMIENTO DE DATOS GPS: POSICIONAMIENTO PUNTUAL ABSOLUTO"

#### **INTRODUCCIÓN**

- DESCRIPCIÓN DEL SISTEMA DE POSICIONAMIENTO GLOBAL
- SISTEMAS DE COORDENADAS Y DE TIEMPO  $\prod$
- III. ÓRBITAS DE SATÉLITES
- $IV.$ LOS OBSERVABLES GPS
- V. **INFLUENCIAS FÍSICAS**
- VI. ECUACIONES DE OBSERVACIÓN Y CÁLCULO DE COORDENADAS APROXIMADAS
- **CONCLUSIONES** VII. **APÉNDICES** 
	- **BIBLIOGRAFÍA**

Ruego a usted cumplir con la disposición de la Dirección General de la Administración Escolar en el sentido de que se imprima en lugar visible de cada ejemplar de la tesis el Título de ésta.

Asimismo le recuerdo que la Ley de Profesiones estipula que deberá prestar servicio social durante un tiempo mínimo de seis meses como requisito para sustentar Examen Profesional.

Atentamente "POR MI RAZA HABLARÁ EL ESPÍRITU" Cd. Universitaria a 20 de octubre del 2014. **EL PRESIDENTE** M.I. JOSÉ LHIS TRIGOS SUÁREZ Hood I'Ve 2 1142 722 JLTS/MTH<sup>\*</sup>gar.

# **Agradecimientos**

A mi familia, por brindar siempre su apoyo en cada decisión que tome a lo largo de mi formación profesional y mi vida, por su paciencia, sus regaños, sus consejos, su cariño, su fe y su confianza en que lograría esta meta que parecía inalcanzable, y que ellos ayudaron a concretar.

A los profesores, por sus enseñanzas y conocimientos que comparten, no solo conmigo, también con todos aquellos que han pasado por las aulas de esta maravillosa universidad, la máxima casa de estudios, mi casa, la Universidad Nacional Autónoma de México, que tanto me ha dado y ha invertido en mi preparación como ingeniero y como ser humano.

A los compañeros estudiantes, que compartieron sus experiencias y opiniones, frustraciones y preocupaciones, éxitos y derrotas, algunos tomaron caminos diferentes, pero siempre brindaron su apoyo, y que formaron parte importante de este ciclo que termina.

Y por último, pero no menos importante, a mi novia, mi amiga, mi compañera, Lilis, que estuvo conmigo en momentos difíciles y de alegría, que vio siempre por mi bienestar y por mi superación, por ser linda, sincera, por ser quien es, y por amarme como solo ella sabe, porque nada de lo que haga está completo hasta que lo comparto con ella.

Gracias!!!

# **Índice**

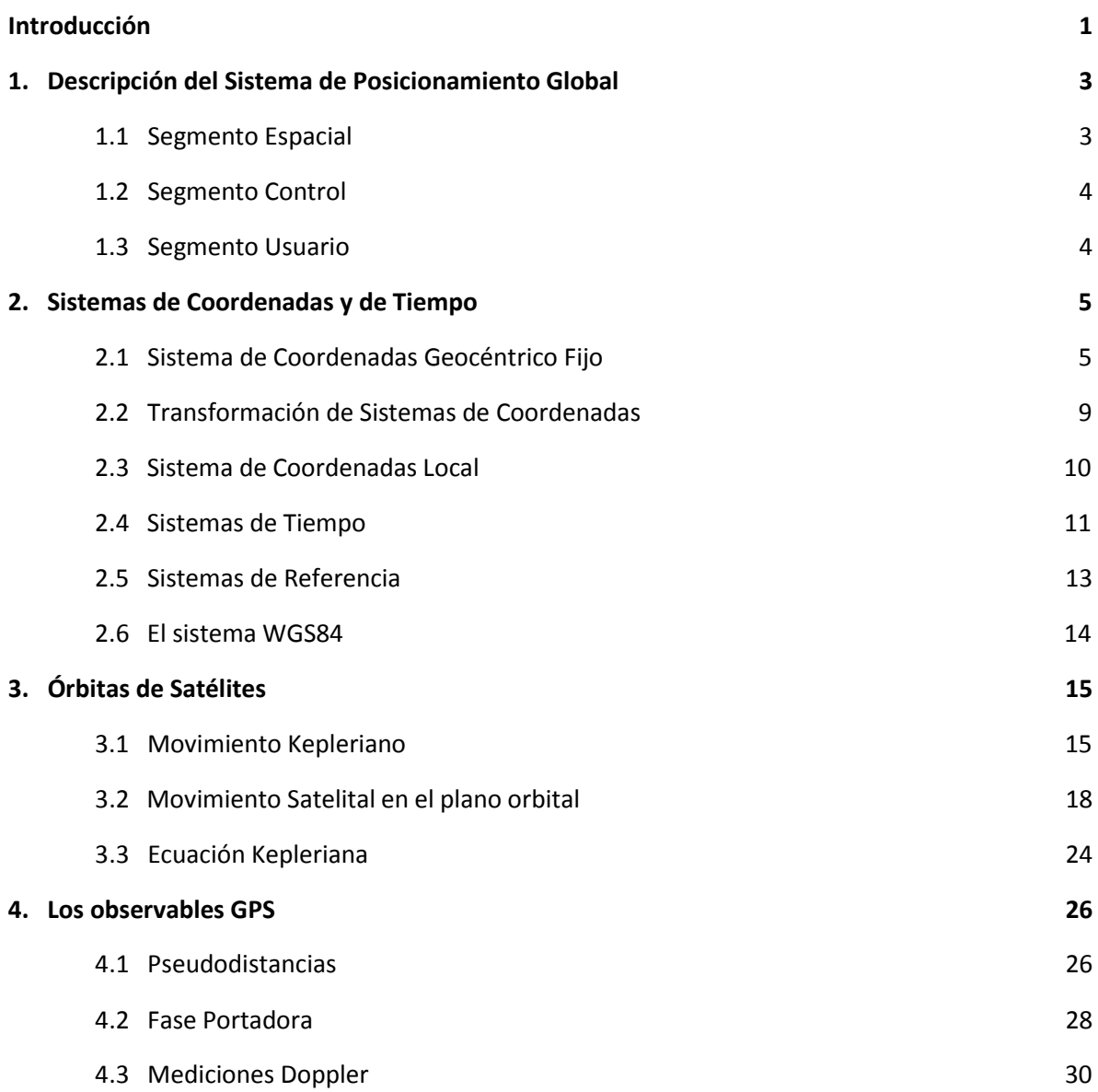

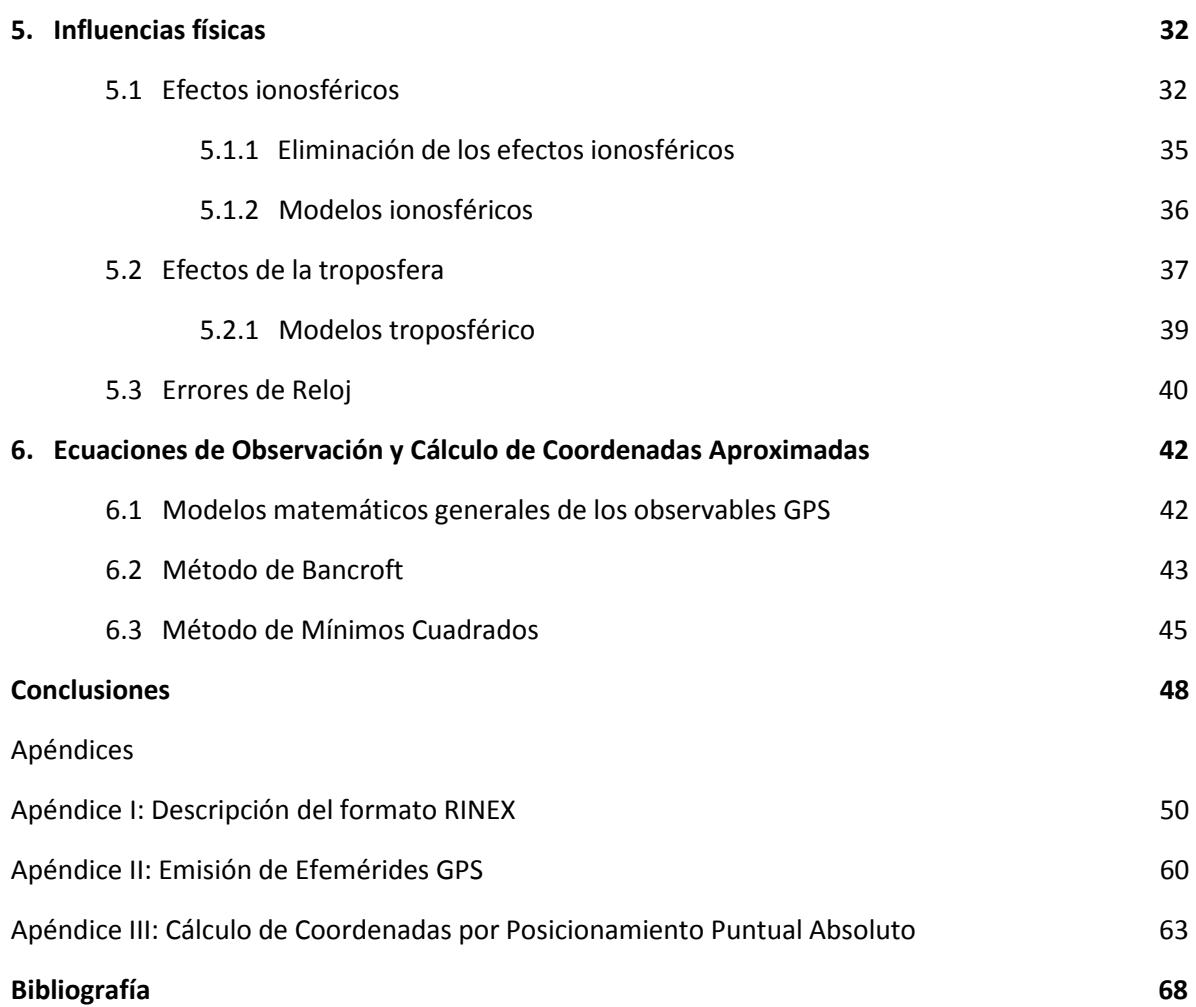

# **Abreviaciones**

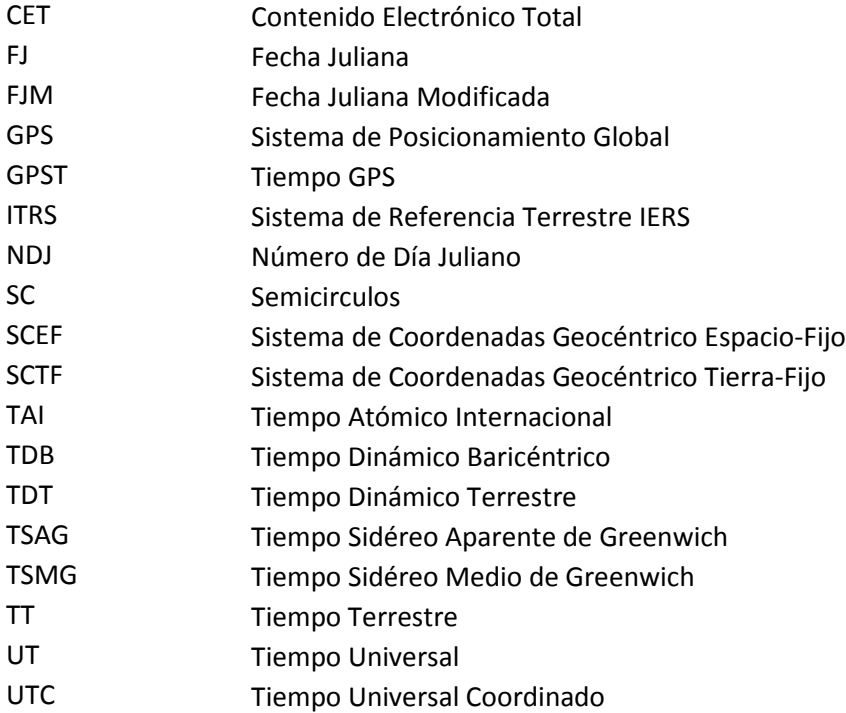

# **Tabla de Constantes**

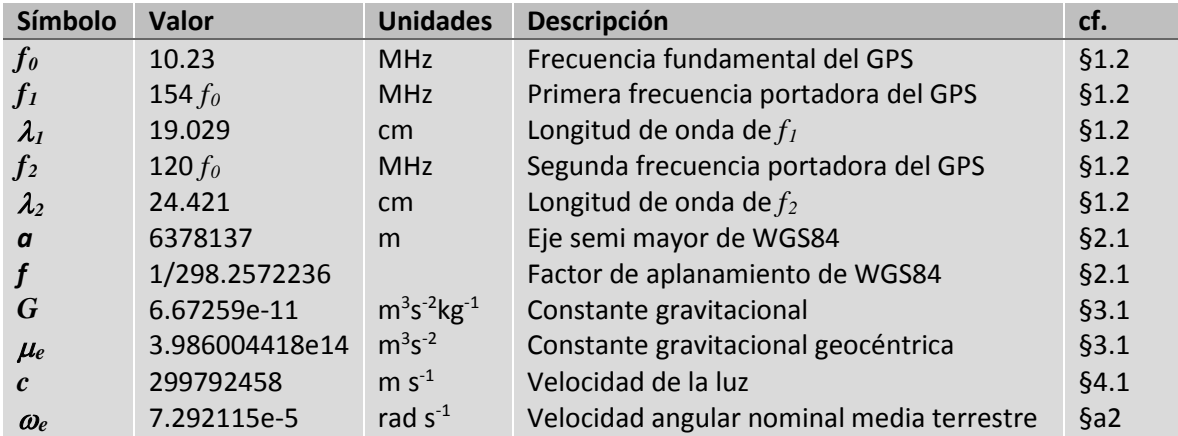

## **Introducción**

La mayoría de los programas para el procesamiento de datos del sistema de posicionamiento global es una caja negra, el usuario no tiene idea, casi nunca, de cómo se procesan los datos internamente en el programa de cálculo. El objetivo es describir cómo se determina la posición aproximada del receptor por medio del posicionamiento puntual absoluto, que es la resolución de los navegadores y dónde la posición se determina utilizando la medición de pseudodistancias junto al mensaje de navegación transmitido a un solo receptor y éste se mantiene fijo.

Entre los métodos de posicionamiento, además del (posicionamiento) absoluto, podemos distinguir el posicionamiento relativo o diferencial, que hace uso de mediciones simultaneas a los mismos satélites en dos estaciones y una de ellas es de coordenadas conocidas, con el propósito de cancelar los errores orbitales, atmosféricos y de reloj, con una precisión del orden del milímetro en horizontal y centímetros en vertical, y el posicionamiento puntual preciso, el cual, emplea datos de orbitas precisas, por lo que los puntos fijos pasan a ser directamente los satélites y cuya precisión alcanza los centímetros y decímetros en horizontal y vertical respectivamente. La teoría del método de posicionamiento puntual absoluto es la única que se describe.

El sistema de posicionamiento global GPS comprende una constelación de al menos 24 satélites orbitando a una altura media de 20200 kilómetros sobre la superficie terrestre , que emiten continuamente señales a partir de las cuales los usuarios pueden determinar su posición tridimensional. El principio de posicionamiento se basa en la resolución de un sencillo problema geométrico, donde a partir de las distancias calculadas a un conjunto mínimo de cuatro satélites, de los que se conocen sus coordenadas, se determinan las coordenadas del usuario con una precisión del orden de una decena de metros.

El proyecto GPS fue desarrollado en 1973 para superar las limitaciones de los sistemas de navegación anteriores (TRANSIT). El GPS fue creado por el Departamento de Defensa de EE.UU. y fue originalmente ejecutado con 24 satélites. Entró en pleno funcionamiento en 1995. A Bradford Parkinson, Roger L. Easton, e Ivan A. Getting se les acredita por inventarlo.

Además del GPS, otros sistemas están en uso o en desarrollo. El Sistema Satelital de Navegación Global Ruso (GLONASS) se desarrolló simultáneamente con el GPS, pero sufría de una cobertura incompleta del mundo hasta mediados de los años 2000. También existe el "Galileo Positioning System" de la Unión Europea, y están previstos el "Indian Regional Navigational Satellite System" de India y el "Compass Navigation System" de China.

Las posiciones se obtienen mediante la determinación de las distancias a los satélites visibles. El momento de la transmisión de la señal en el satélite se compara con el momento de la recepción en el receptor. La diferencia de estos dos tiempos nos dice cuánto tiempo tomó para que la señal viajara desde el satélite al receptor y se multiplica el tiempo de viaje por la velocidad de la luz para obtener el rango (pseudodistancia) al satélite. La repetición del proceso desde cuatro satélites permite determinar una posición en la Tierra (es decir, la longitud, latitud y altura). Cuantos más satélites son visibles, más precisa es la posición del punto a determinar. Las órbitas de los satélites GPS están inclinadas respecto al ecuador de la Tierra en alrededor de 55°. La distribución espacial de la constelación de satélites permite al usuario disponer de 5 a 8 satélites visibles en cualquier momento. El sistema está diseñado para asegurar que al menos cuatro satélites estarán visibles con una recepción configurada de la señal de 15 ° sobre el horizonte en un momento dado, en cualquier parte del mundo.

Aunque el GPS puede dar posiciones muy precisas, aún hay fuentes de error. Estos incluyen los errores del reloj, los retrasos atmosféricos, sin saber exactamente dónde están los satélites en sus órbitas, las señales que se reflejan de los objetos en la superficie de la Tierra, e incluso la degradación intencionada de la señal del satélite.

En tan solo unas pocas décadas el GPS ha evolucionado rápidamente, y ha sido ampliamente aplicado en diversas áreas, tales como posicionamiento de puntos en tierra, mar y aire. En la actualidad es la herramienta de navegación más popular, y es conocido en las escuelas por los niños. Es incluido en dispositivos móviles como teléfonos inteligentes, y en vehículos automotores

# **1. Descripción del Sistema de Posicionamiento Global**

Un receptor GPS calcula su posición con precisión al sincronizar las señales enviadas por los satélites muy por encima de la Tierra. Cada satélite transmite continuamente dos mensajes que incluyen:

- El tiempo cuando el mensaje fue transmitido
- La posición del satélite en el momento de la transmisión del mensaje

El receptor utiliza los mensajes que recibe para determinar el tiempo de transmisión de cada mensaje y calcula la distancia a cada satélite utilizando la velocidad de la luz. Cada una de estas distancias y ubicaciones satelitales define una esfera con centro en el satélite. El receptor está en la superficie de cada una de estas esferas en las que las distancias y posiciones de los satélites son correctas. Estas distancias y ubicaciones de los satélites se utilizan para calcular la ubicación del receptor usualmente dada en coordenadas geodésicas (x,y,z).

En el funcionamiento del GPS típico, cuatro o más satélites deben ser visibles para obtener un resultado, debido a que la δt del reloj del receptor no es conocida.

### **Estructura**

El GPS actual se compone de tres segmentos principales. Estos son el segmento espacial, un segmento control, y un segmento de usuario. La Fuerza Aérea de EE.UU. desarrolla, mantiene y opera el segmento espacial y control. Los satélites GPS transmiten señales desde el espacio, y cada receptor GPS utiliza estas señales para calcular su ubicación tridimensional (latitud, longitud, y altura elipsoidal).

## **1.1 Segmento espacial**

EL segmento espacial lo compone una constelación de satélites que inicialmente contaba con 24 satélites, divididos en 3 orbitas, de 8 satélites cada una, pero esto se modificó a seis planos orbitales con cuatro satélites cada uno. Los seis planos orbitales tienen aproximadamente 55° de inclinación (con respecto al ecuador) y están separados por 60° de ascensión recta del nodo ascendente (ángulo medido sobre el plano ecuatorial a partir del equinoccio vernal). El período orbital es la mitad de un día sideral, es decir, 11 horas y 58 minutos de manera que los satélites pasan sobre los mismos lugares con una diferencia de 2 minutos.

Los satélites del GPS transmiten señales de radio de baja potencia, llamadas "L1" y "L2", estas frecuencias se derivan de una frecuencia fundamental llamada  $f_0$  =10.23 MHz con relaciones de 154 y 120, respectivamente, de modo que:

$$
L1 = 154 \cdot f_0 = 1575.42 MHz
$$
  

$$
L2 = 120 \cdot f_0 = 1227.60 MHz
$$
 (1.1)

La ecuación de longitud de onda es:

$$
c = f\lambda \tag{1.2}
$$

Por lo tanto

$$
\lambda_1 = 19.029
$$
\n
$$
\lambda_2 = 24.421
$$
\n(1.3)

Cada señal GPS contiene tres componentes de información: un código pseudoaleatorio, los datos de efemérides de satélite y datos de almanaque. El código pseudoaleatorio identifica al satélite que transmite su señal. Los datos de efemérides de satélite proporcionan información sobre la ubicación del satélite en cualquier momento. El almanaque contiene información sobre el estado del satélite y la fecha y hora actuales. Para cada satélite, el tiempo es controlado por los relojes atómicos a bordo que son cruciales para conocer su posición precisa.

#### **1.2**

#### **Segmento control**

Consiste en una serie de estaciones de rastreo distribuidas en la superficie terrestre que continuamente monitorea a cada satélite analizando las señales emitidas por estos y a su vez actualiza los datos de los elementos y mensajes de navegación, así como las correcciones de reloj de los satélites.

Las estaciones se ubican estratégicamente cercanas al plano ecuatorial y en todas se cuenta con receptores con relojes de muy alta precisión.

#### **1.3**

#### **Segmento usuario**

Lo integran los receptores GPS que registran la señal emitida por los satélites para el cálculo de su posición tomando como base la velocidad de la luz y el tiempo de viaje de la señal, así se obtienen las pseudodistancias entre cada satélite y el receptor en un tiempo determinado, observando al menos cuatro satélites en el receptor que calcula las coordenadas *X*, *Y*, *Z*.

# **2. Sistemas de Coordenadas y de Tiempo**

Los satélites GPS orbitan alrededor de la Tierra en función del tiempo. Los levantamientos GPS se hacen en la superficie de la Tierra o cerca de ella, para describir las observaciones hechas por el receptor, distancia, como una función de la posición del satélite y la posición de medición (ubicación de la estación), un sistema adecuado de coordenadas y un sistema de tiempo tienen que ser definidos.

## **2.1 Sistema de Coordenadas Geocéntrico Fijo**

Es conveniente usar el Sistema de Coordenadas Geocéntrico Tierra-Fijo (SCTF) para describir la ubicación de una estación en la superficie de la Tierra. El sistema de coordenadas SCTF es un sistema cartesiano de mano derecha *(x, y, z)* y su origen coincide con el centro de masas de la Tierra, mientras que su eje *z* y el eje medio de rotación de la Tierra coinciden; el eje *x* está en la intersección del plano del meridiano de Greenwich y el plano del Ecuador, mientras que el eje *y* es perpendicular a los ejes *x* y *z* y completa el sistema de mano derecha (cf., Figura 2.1). En otras palabras, el eje **z** apunta al polo medio de rotación de la Tierra, dicho polo medio, definido en los convenios internacionales, es llamado el Origen Convencional Internacional, entonces el plano **xy** se llama plano ecuatorial medio, y el plano **xz** se llama meridiano cero medio.

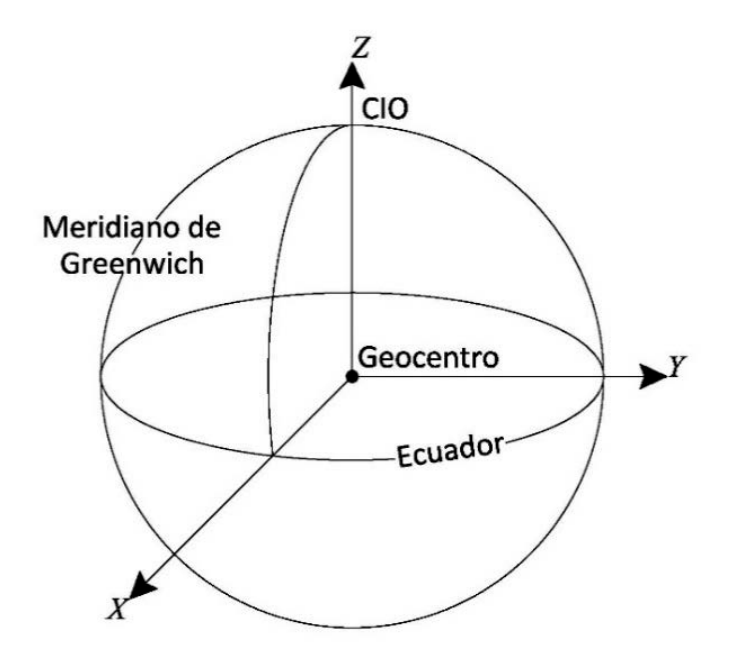

*Figura 2.1 Sistema de Coordenadas Geocéntrico Tierra-Fijo*

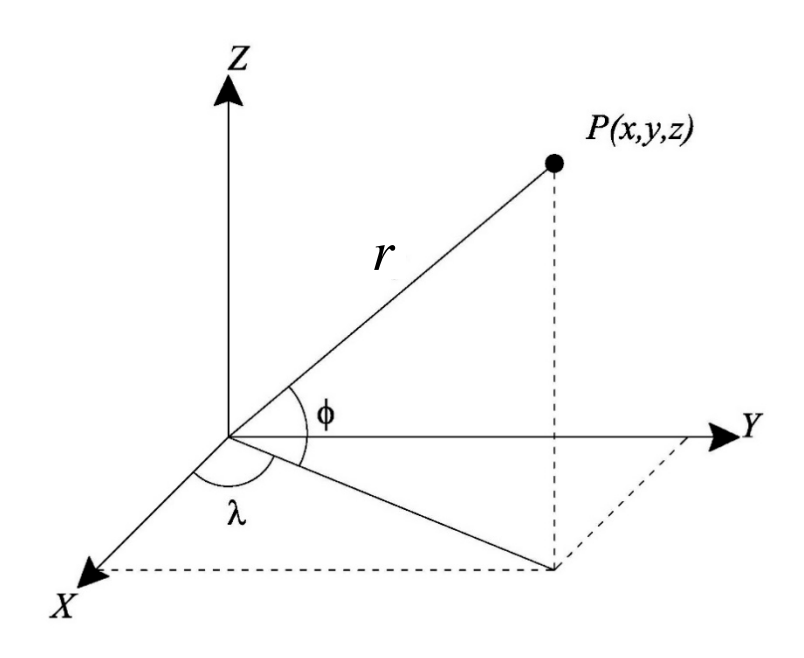

*Figura 2.2 Coordenadas Cartesianas y Esféricas* 

El sistema de coordenadas SCTF puede, por supuesto, ser representado por un sistema de coordenadas esférico *(r,* φ*, λ)*, donde *r* es el radio del punto *(x, y, z)*, φ y *λ* son latitud y longitud, respectivamente (cf., Figura 2.2). *λ* se cuenta hacia el este desde el meridiano cero. La relación entre *(x, y, z)* y *(r, φ, λ)* es:

$$
\begin{pmatrix} x \ y \ z \end{pmatrix} = \begin{pmatrix} r \cdot \cos \phi \cdot \cos \lambda \\ r \cdot \cos \phi \cdot \sin \lambda \\ r \cdot \sin \phi \end{pmatrix}, \quad \text{o} \quad \begin{cases} r = \sqrt{x^2 + y^2 + z^2} \\ \tan \lambda = \frac{y}{x} \\ \tan \phi = \frac{z}{\sqrt{x^2 + y^2}} \end{cases} \tag{2.1}
$$

Un sistema de coordenadas elipsoidal *(*φ*, λ, h)* también puede definirse en base a las coordenadas del SCTF, sin embargo, geométricamente, se necesitan dos parámetros adicionales para definir la forma del elipsoide (cf., Figura 2.3). φ*, λ* y *h* son latitud, longitud y altura geodésica, respectivamente. La superficie elipsoidal es una elipse de rotación. El sistema elipsoidal también se llama el sistema de coordenadas geodésicas, la longitud geocéntrica y longitud geodésica son idénticas. Los dos parámetros geométricos podrían ser el radio mayor (denotado por *a*) y el radio menor (denotado por *b*) de la elipse que gira, o el radio mayor y el aplanamiento (denotado por *f*) del elipsoide. Estos son conjuntos equivalentes de parámetros. La relación entre *(x, y, z)* y *(*φ*, λ, h)* es (Torge 1991):

$$
\begin{pmatrix} x \\ y \\ z \end{pmatrix} = \begin{pmatrix} (N+h)\cdot\cos\phi\cdot\cos\lambda \\ (N+h)\cdot\cos\phi\cdot\sin\lambda \\ (N\cdot\left(1-e^2\right)+h\right)\cdot\sin\phi \end{pmatrix}
$$
 (2.2)

O

$$
\begin{cases}\n\tan \phi = \frac{z}{\sqrt{x^2 + y^2}} \left(1 - e^2 \frac{N}{N + h}\right)^{-1} \\
\tan \lambda = \frac{y}{x} \\
h = \frac{\sqrt{x^2 + y^2}}{\cos \phi} - N\n\end{cases}
$$
\n(2.3)

Donde

$$
N = \frac{a}{\sqrt{1 - e^2 \sin^2 \phi}}
$$
 (2.4)

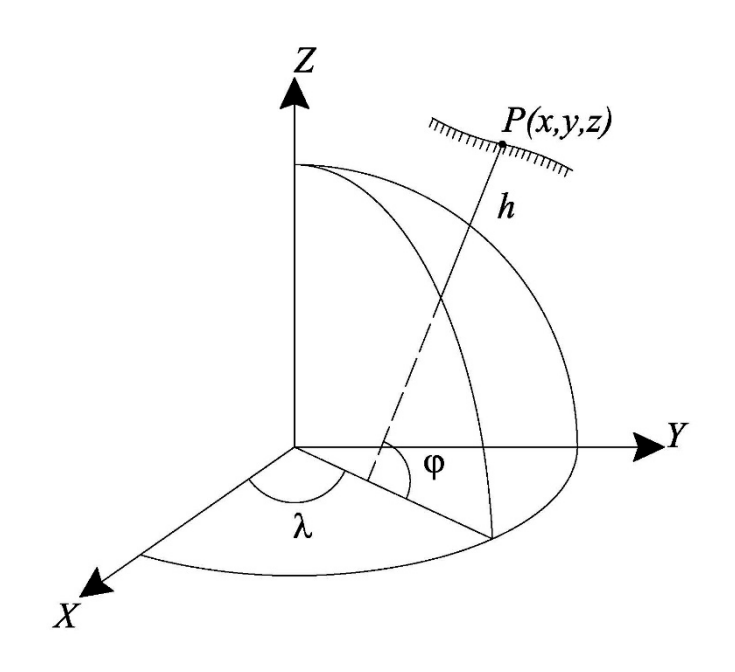

*Figura 2.3 Sistema de Coordenadas Elipsoidal*

*N* es el radio de curvatura en el primer vertical, y *e* es la primera excentricidad. El significado geométrico de *N* se muestra en la figura 2.4. En la ecuación 2.3, la φ y *h* tienen que ser resueltos por iteración, sin embargo, el proceso de iteración converge rápidamente, ya que h<< $N$ . El aplanamiento y la primera excentricidad se definen como:

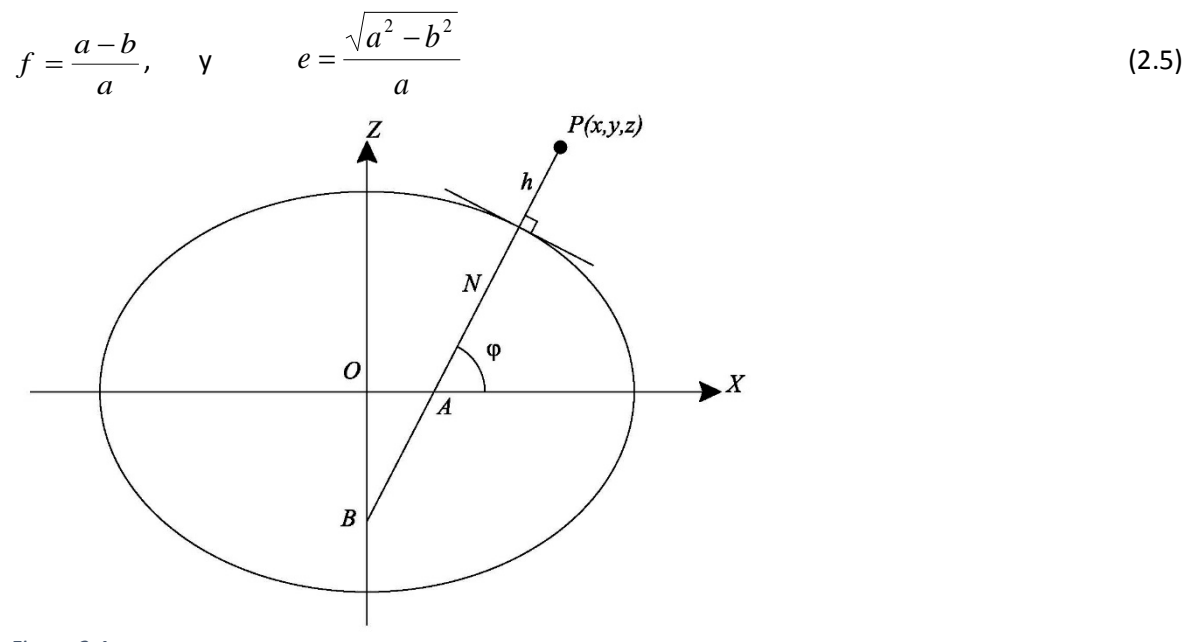

*Figura 2.4 Radio de Curvatura en el Primer Vertical*

La relación entre la latitud geocéntrica  $\varphi$  y geodésica  $\phi$  está dada por (cf., ecuaciones 2.1 y 2.3)

$$
\tan \phi = \left(1 - e^2 \frac{N}{N + h}\right) \tan \varphi \tag{2.6}
$$

## **2.2 Transformación de Sistemas de Coordenadas**

Cualquier sistema de coordenadas cartesianas puede ser transformado a otro sistema de coordenadas cartesianas a través de tres rotaciones si sus orígenes son los mismos y si ambos son sistemas de mano derecha o mano izquierda. Estas tres matrices de rotación son:

$$
R_1(\alpha) = \begin{pmatrix} 1 & 0 & 0 \\ 0 & \cos \alpha & \sin \alpha \\ 0 & -\sin \alpha & \cos \alpha \end{pmatrix}
$$
  
\n
$$
R_2(\alpha) = \begin{pmatrix} \cos \alpha & 0 & -\sin \alpha \\ 0 & 1 & 0 \\ \sin \alpha & 0 & \cos \alpha \end{pmatrix}
$$
  
\n
$$
R_3(\alpha) = \begin{pmatrix} \cos \alpha & \sin \alpha & 0 \\ -\sin \alpha & \cos \alpha & 0 \\ 0 & 0 & 1 \end{pmatrix}
$$
 (2.7)

Donde *α* es el ángulo de rotación, que tiene un signo positivo para una rotación en sentido anti horario visto desde el eje positivo al origen. *R1*, *R2*, y *R3* son llamados la matriz de rotación alrededor del eje *x*, *y*, y *z*, respectivamente.

Para dos sistemas de coordenadas cartesianos de diferentes orígenes y diferentes unidades de longitud, la transformación general se puede dar en forma de vector como

$$
X_{i} = X_{0} + \kappa RX_{j}
$$
\n
$$
\begin{pmatrix} x_{i} \\ y_{i} \\ z_{i} \end{pmatrix} = \begin{pmatrix} x_{0} \\ y_{0} \\ z_{0} \end{pmatrix} + \kappa R \begin{pmatrix} x_{j} \\ y_{j} \\ z_{j} \end{pmatrix}
$$
\n(2.8)

Donde <sup>κ</sup> es el factor de escala (o la relación entre las dos unidades de longitud), y *R* es una matriz de transformación que se puede formar por tres rotaciones en los ejes *x*, *y* y *z*. *xi* y *xj* denotan las nuevas y viejas coordenadas, respectivamente, *x0* denota el vector de traslación y es el vector de coordenadas del origen del antiguo sistema de coordenadas al nuevo.

## **2.3 Sistema de Coordenadas Local**

El sistema de coordenadas cartesianas local de mano izquierda *(x', y', z')* puede ser definido por la colocación del origen en el punto *P1(x1, y1, z1)*, cuyo eje *z'* coincide con la vertical del lugar, el eje *x'* se dirige hacia el norte, y el eje *y'* apunta hacia el este (cf., Figura 2.5). El plano *x'y'* se denomina plano horizontal y la vertical del lugar, se define perpendicular al elipsoide.

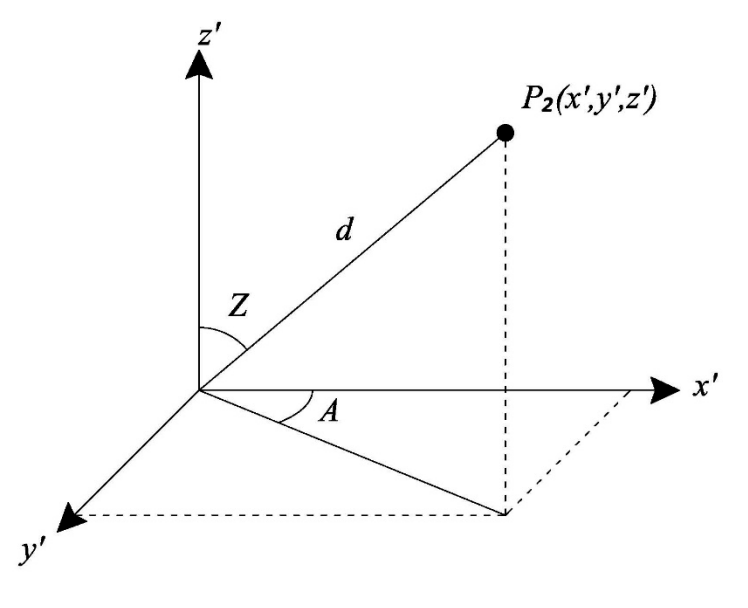

*Figura 2.5 Sistema de Coordenadas Astronómicas*

Este sistema de coordenadas también se llama sistema horizontal de coordenadas local. Para cualquier punto *P2*, cuyas coordenadas en el sistema global y local son *(x2, y2, z2)* y *(x', y', z')*, respectivamente, se tiene la siguiente relación

$$
\begin{pmatrix} x' \\ y' \\ z' \end{pmatrix} = d \begin{pmatrix} \cos AsenZ \\ senAsenZ \\ \cos Z \end{pmatrix}, \quad \begin{pmatrix} d = \sqrt{x'^2 + y'^2 + z'^2} \\ \tan A = y'/x' \\ \cos Z = z'/d \end{pmatrix}
$$
 (2.9)

Donde *A* es el acimut, *Z* es la distancia zenital y *d* es el radio de *P2* en el sistema local, *A* se mide desde el norte hacia la derecha; *Z* es el ángulo entre la vertical y el radio *d*.

El sistema local de coordenadas *(x', y', z')* de hecho se puede obtener por dos rotaciones del sistema global de coordenadas *(x, y, z)* por *R2 (90°-φ) R3 (λ)* y luego cambiando el eje *x* a un sistema de mano derecha. En otras palabras, el sistema global tiene que ser girado alrededor del eje *z* con un ángulo *λ*, a continuación, alrededor del eje y con un ángulo de *90°-φ*, y luego cambiar el signo del eje *x*. La matriz de transformación total en *R* es

 $\overline{\phantom{a}}$  $\overline{\phantom{a}}$  $\overline{\phantom{a}}$  $\bigg)$  $\setminus$  $\mathsf{I}$  $\overline{\phantom{a}}$  $\mathsf{I}$  $\setminus$ ſ −  $-\text{sen}\varphi\cos\lambda -$ =  $\varphi$  cos  $\varphi$   $\varphi$  and  $\varphi$  $\lambda$   $\cos \lambda$  $\varphi$  cos  $\lambda$  – sen $\varphi$ sen $\lambda$  cos  $\varphi$ *sen sen sen sen sen sen R*  $\cos \varphi \cos \lambda = \cos \theta$  $\cos \lambda = 0$  $\cos \lambda$  -sen $\varphi$ sen $\lambda$  cos (2.10)

Donde  $\varphi$  y  $\lambda$  son la latitud y la longitud geodésica del punto local.

### **2.4**

#### **Sistemas de Tiempo**

Tres sistemas de tiempo se utilizan en levantamientos satelitales. Estosson el tiempo sideral, tiempo dinámico y el tiempo atómico (Hofman-Wellenhof et al. 1992; Leick 1995).

El Tiempo Sideral es una medida de rotación de la Tierra y se define como el ángulo horario del equinoccio vernal. Si la medida se cuenta desde el meridiano de Greenwich, la hora sideral se llama Tiempo Sideral de Greenwich. El Tiempo Universal (UT) es el ángulo horario entre el meridiano de Greenwich y la posición aparente del Sol, que orbita de manera uniforme en el plano ecuatorial. Debido a que la velocidad angular de rotación de la Tierra no es una constante, el tiempo sideral no es un tiempo uniforme. La oscilación del UT también es causada en parte por el movimiento polar de la Tierra. El tiempo universal, corregido por el movimiento polar se denota UT1.

El tiempo dinámico es una escala uniforme de tiempo usado para describir el movimiento de los cuerpos en un campo gravitatorio. El Tiempo Dinámico Baricéntrico (TDB) se aplica en un sistema de coordenadas inercial (su origen se encuentra en el centro de masa (baricentro)). El Tiempo Dinámico Terrestre (TDT) se utiliza en un sistema cuasi-inercial de coordenadas. Debido al movimiento de la Tierra alrededor del Sol (es decir, en el campo gravitacional del Sol), TDT tendrá una variación con respecto a TDB. Sin embargo, tanto el satélite y la Tierra están sujetas a casi las mismas perturbaciones gravitacionales. TDT se puede usar para describir el movimiento del satélite sin tener en cuenta la influencia del campo gravitacional del Sol TDT también se llama Tiempo Terrestre (TT).

El Tiempo Atómico es un sistema de tiempo llevado por relojes atómicos, tales como el Tiempo Atómico Internacional (TAI). Es un tiempo de escala uniforme utilizado en el sistema de coordenadas SCTF. El TDT y el TAI tienen una diferencia constante (32.184 segundos). Debido a la desaceleración de la rotación de la Tierra con respecto al Sol, el Tiempo Universal Coordinado (UTC) se introduce para mantener la sincronización del TAI para el día solar (mediante la inserción de los segundos intercalares). El Tiempo GPS (GPST) es también una medida de tiempo

Las relaciones entre los diferentes sistemas de tiempo se dan como sigue:

 $UT1 = UTC + dUT1$  $TAI = TDT - 32.184 seg3$  $TAI = GPST + 19.0$ seg  $TAI = UTC + n$  $(2.10)$ 

Donde dUT1 puede obtenerse a través del IERS, (dUT1 < 0.7 seg, cf., Zhu et al. 1996), (dUT1 también es transmitido en los datos de navegación), *n* es el número de segundos bisiestos y se inserta en el UTC el 1 de enero y el 1 de julio de cada año. El valor actual de *n* se puede encontrar en el informe del IERS.

El Día Juliano es el recuento continuo de días desde el inicio del Periodo Juliano utilizado principalmente por los astrónomos.

El Número de Día Juliano (NDJ) es el entero asignado a un día solar entero en la Cuenta de Días Julianos a partir del mediodía del meridiano de Greenwich, el número de día Juliano 0 se atribuirá al día a partir del mediodía del 1 de enero de 4713 antes de Cristo, en el calendario juliano (24 de noviembre de 4714 antes de Cristo, en el calendario gregoriano). Por ejemplo, el número de día juliano del 1 de enero del 2000, fue 2451545.

La fecha juliana (FJ) de cualquier instante es el número de día juliano para el mediodía anterior, en el meridiano de Greenwich, más la fracción del día desde ese instante. Las fechas Julianas se expresan como un número de día juliano, añadiendo una fracción decimal. Por ejemplo, la fecha juliana de 00: 30: 00.0 UT 01 de enero 2013, es 2456293.520833.

$$
NDJ = dia + \left[\frac{153m+2}{5}\right] + 365y + \left[\frac{y}{4}\right] - \left[\frac{y}{100}\right] + \left[\frac{y}{400}\right] - 32045
$$
  
\n
$$
a = \left[\frac{14 - mes}{12}\right]
$$
  
\n
$$
y = a\tilde{n}o + 4800 - a
$$
  
\n
$$
m = mes + 12a - 3
$$
  
\n
$$
FJ = NDJ + \frac{hora - 12}{24} + \frac{min}{1440} + \frac{seg}{86400}
$$
 (2.11)

Para ahorrar dígitos y contando la fecha a partir de la medianoche en vez de medio día, la fecha juliana modificada (FJM) se define como

 $FJM = (FJ - 2400000.5)$  (2.12)

#### **Tiempo Sidéreo**

El tiempo sidéreo, también denominado tiempo sideral, es el tiempo medido por el movimiento diurno aparente del equinoccio vernal, que se aproxima, aunque sin ser idéntico, al movimiento de las estrellas. Se diferencia en la precesión del equinoccio vernal con respecto a las estrellas.

De forma más precisa, el tiempo sidéreo se define como el ángulo horario del equinoccio vernal. Cuando el equinoccio vernal culmina en el meridiano local, el tiempo sidéreo local es 00.00.

El tiempo sidéreo aparente de Greenwich (TSAG) es:

$$
TSAG = TSMG + \Delta\Psi \cos \varepsilon + 0. \text{''}00264 \text{sen}\Omega + 0. \text{''}000063 \text{sen}\Omega\Omega \tag{2.13}
$$

Donde TSMG es el Tiempo Sidéreo Medio de Greenwich.  $\Omega$  es la longitud media del nodo ascendente de la Luna, el segundo término de la derecha es la nutación del equinoccio vernal, además

$$
TSMG = TSMG_0 + \alpha UT1
$$
  
\n
$$
TSMG_0 = 6 \times 3600. "0 + 41 \times 60. "0 + 50. "54841 +
$$
  
\n
$$
8640184. "812866T_0 + 0. "093104T_0^2 - 6. "2 \times 10^{-6}T_0^2
$$
  
\n
$$
\alpha = 1.0027379093 + 5.9006 \times 10^{-11}T_0 - 5.9 \times 10^{-15}T_0^2
$$
\n(2.14)

Donde TSMG<sub>0</sub> es el Tiempo Sidéreo Medio Greenwich a la media noche del día de interés,  $\alpha$  es la tasa de cambio, UT1 es el movimiento polar corregido,  $T_0$  es la medida de tiempo en centurias julianas (36525 días) contando a partir de la época J2000.0 a las 00<sup>h</sup>UT1 del día medido.

 $T_0 = FJ/36525$  (2.15)

#### **2.5**

### **Sistemas de Referencia**

Un sistema de referencia o marco de referencia es un conjunto de convenciones usadas por un observador para poder medir la posición y otras magnitudes físicas de un sistema físico y de mecánica. Las trayectorias medidas y el valor numérico de muchas magnitudes son relativas al sistema de referencia que se considere, por esa razón, se dice que el movimiento es relativo. Sin embargo, aunque los valores numéricos de las magnitudes pueden diferir de un sistema a otro, siempre están relacionados por relaciones matemáticas tales que permiten a un observador predecir los valores obtenidos por otro observador.

## **2.6 El Sistema WGS84**

El WGS84 (Sistema Geodésico Mundial 1984) es un sistema de coordenadas geodésicas mundial que permite localizar cualquier punto de la Tierra por medio de tres unidades dadas.

El WGS84 es un sistema de referencia terrestre fijo de tipo geocéntrico y de datum geodésico. El WGS84 se basa en un conjunto de constantes y de parámetros que describen el tamaño de la Tierra, la forma y la gravedad y campos geomagnéticos. El WGS84 es la definición estándar del Departamento de Defensa de EE.UU. de un sistema de referencia global para la información geoespacial y es el sistema de referencia para el Sistema de Posicionamiento Global. Es compatible con el Sistema Internacional de Referencia Terrestre (ITRS).

Un datum geodésico es una referencia de las medidas tomadas. En geodesia un datum es un conjunto de puntos de referencia en la superficie terrestre con los cuales las medidas de la posición son tomadas y un modelo asociado de la forma de la tierra (elipsoide de referencia) para definir el sistema de coordenadas geográfico. Datum horizontales son utilizados para describir un punto sobre la superficie terrestre. Datum verticales miden elevaciones o profundidades.

#### **Parámetros**

EL WGS84 identifica cuatro parámetros. Estos son el semi-eje mayor del elipsoide, el factor de aplanamiento de la Tierra, la velocidad angular media nominal de la Tierra, y la constante gravitacional geocéntrica como se especifica a continuación.

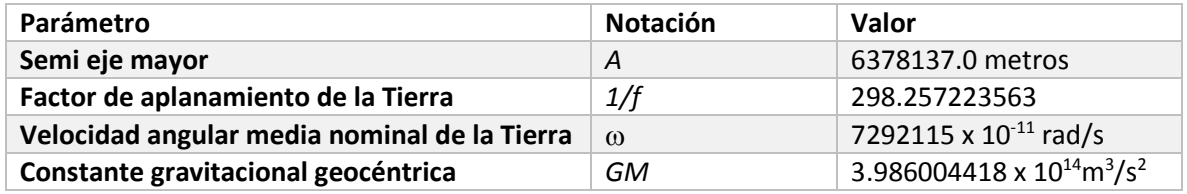

*Tabla 2.1 Parámetros WGS84*

# **3. Órbitas de Satélites**

El principio del sistema GPS es medir el tiempo de transmisión de la señal de los satélites a los receptores, por lo tanto, las órbitas de los satélites son importantes en la teoría del GPS. En este capítulo, la teoría de las órbitas básicas se describe brevemente.

## **3.1 Movimiento Kepleriano**

La órbita del satélite simplificado se llama movimiento de Kepler, y el problema se llama el problema de los dos cuerpos. El satélite se supone moverse en un campo de fuerza central. La ecuación de movimiento del satélite es descrita por la segunda ley de Newton del movimiento por

$$
\vec{f} = m \cdot a = m \cdot \vec{r} \tag{3.1}
$$

Donde *f* es la fuerza de atracción, *<sup>m</sup>* es la masa del satélite, *a*, o alternativamente, *r* es la aceleración del movimiento (diferenciación de segundo orden del vector *r* con respecto al tiempo), y de acuerdo con las leyes de Newton,

$$
\vec{f} = -\frac{GMm}{r^2} \frac{\vec{r}}{r}
$$
 (3.2)

Donde *G* es la constante de gravitación universal, *M* es la masa de la Tierra, *r* es la distancia entre el centro de masas de la Tierra y el centro de masas del satélite. La ecuación de movimiento del satélite es

$$
\ddot{r} = -\frac{\mu \vec{r}}{r^2} \frac{\vec{r}}{r}
$$
 (3.3)

Donde *μ (= GM)* se llama la constante gravitacional geocéntrica.

La Ecuación 3.3 del movimiento del satélite es válida sólo en un sistema de coordenadas inercial, por lo que el Sistema de Coordenadas Geocéntrico Espacio-Fijo SCEF se utilizará para describir la órbita del satélite. La forma vectorial de la ecuación de movimiento se puede reescribir a través de tres componentes *x*, *y* y *z* (*r = (x, y, z)*) como

$$
x = -\frac{\mu}{r^3} x
$$
  
\n
$$
y = -\frac{\mu}{r^3} y
$$
  
\n
$$
z = -\frac{\mu}{r^3} z
$$
\n(3.4)

Multiplicando *y* y *z* por la primera ecuación, *x* y *z* por la segunda y *x* y *y* por la tercera tenemos:

$$
xyz = -\frac{\mu}{r^3} xyz
$$
  
\n
$$
xyz = -\frac{\mu}{r^3} xyz
$$
  
\n
$$
xyz = -\frac{\mu}{r^3} xyz
$$
  
\n(3.5)

y luego formando diferencias entre ellas, tercera menos segunda, primera menos tercera y segunda menos primera

$$
xyz - xyz = 0
$$
  
\n
$$
xyz - xyz = 0
$$
  
\n
$$
xyz - xyz = 0
$$
  
\n(3.6)

se obtiene

$$
yz - zy = 0
$$
  
\n
$$
zx - xz = 0
$$
  
\n
$$
xy - yx = 0
$$
\n(3.7)

O en forma vectorial

$$
\vec{r} \times \vec{r} = 0 \tag{3.8}
$$

La ecuación 3.5 y 3.6 son equivalentes a

$$
\frac{d(yz - z\dot{y})}{dt} = 0
$$
\n
$$
\frac{d(zx - x\dot{z})}{dt} = 0
$$
\n
$$
\frac{d(xy - y\dot{x})}{dt} = 0
$$
\n(3.9)

$$
\frac{d(\vec{r} \times \vec{r})}{dt} = 0\tag{3.10}
$$

Integrando las ecuaciones 3.7 y 3.8 conduce a

$$
yz - z\dot{y} = A
$$
  
\n
$$
zx - x\dot{z} = B
$$
  
\n
$$
xy - y\dot{x} = C
$$
\n(3.11)

$$
\vec{r} \times \dot{\vec{r}} = \vec{h} = \begin{pmatrix} A \\ B \\ C \end{pmatrix}
$$
 (3.12)

Donde *A*, *B*, *C* son constantes de integración; forman la constante de integración del vector *h*  $\overline{r}$ . Esto es:

$$
h = \sqrt{A^2 + B^2 + C^2} = |\vec{r} \times \vec{r}| \tag{3.13}
$$

La constante *h* es dos veces el área que el radio vector recorre durante una unidad de tiempo. Este es de hecho la segunda ley de Kepler. Entonces *h / 2* se denomina la velocidad de área radial del satélite.

Multiplicando *x*, *y* y *z* para las tres ecuaciones de 3.9 y sumándolas entre ellas tenemos

$$
Ax + By + Cz = 0 \tag{3.14}
$$

Es decir, el movimiento del satélite cumple la ecuación de un plano, y el origen del sistema de coordenadas está en el plano. En otras palabras, el satélite se mueve en un plano en el campo de fuerza central de la Tierra. El plano se llama el plano orbital del satélite.

El ángulo entre el plano orbital y el plano ecuatorial se denomina inclinación del satélite (denotado por *i*, cf., Figura 3.1). Alternativamente, la inclinación *i* es el ángulo entre el vector *z* = (0,0,1) y *h* = (A, B, C), es decir

$$
\cos i = \frac{\vec{z} \cdot \vec{h}}{|\vec{z}| \cdot |\vec{h}|} = \frac{C}{h}
$$
\n(3.15)

El plano de la órbita corta al ecuador en dos puntos. Se les llama nodo ascendente *N* y nodo descendente. El Vector *s* denota el vector desde el centro de la Tierra al punto ascendente. El ángulo entre el nodo ascendente y el eje *x* (equinoccio de primavera) se llama la ascensión recta del nodo ascendente (denotado por *Ω*). Por lo tanto,

$$
\vec{s} = \vec{z} \times \vec{h}
$$

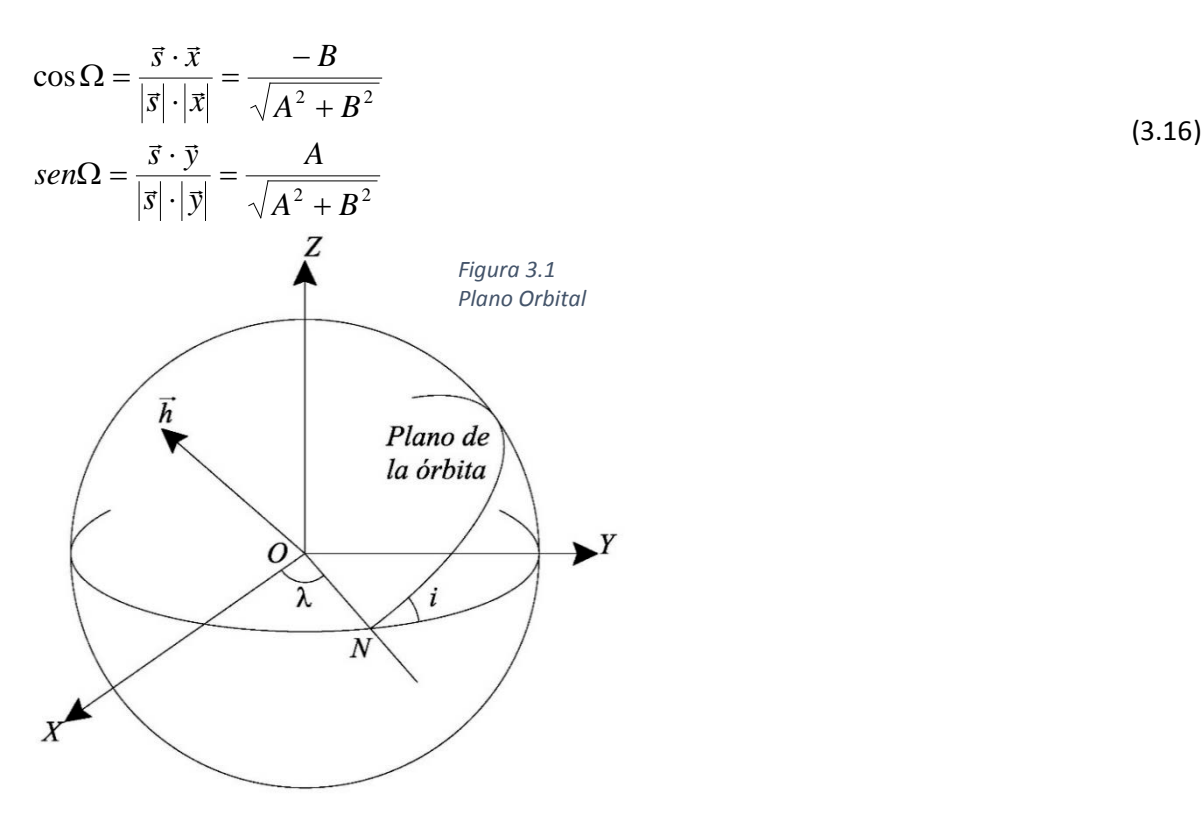

Los Parámetros *i* y *Ω* unívocamente definen la posición del plano orbital respecto al sistema de coordenadas geocéntrico y por lo tanto se llaman parámetros del plano orbital.

### **3.2**

### **Movimiento Satelital en el plano orbital**

En el plano orbital, se da en un sistema rectangular de coordenadas de dos dimensiones (cf., Figura 3.2). Las coordenadas pueden ser representadas en coordenadas polares *r* y *θ* como

$$
p = r \cdot \cos \theta \tag{3.17}
$$
\n
$$
q = r \cdot \sin \theta
$$

La ecuación de movimiento en las coordenadas *(p,q)* es similar a la ecuación. 3.4

$$
p = -\frac{\mu}{r^3} p
$$
  
 
$$
q = -\frac{\mu}{r^3} q
$$
 (3.18)

De la ecuación. 3.15, se tiene

$$
p = r \cdot \cos \theta - r \cdot \theta \cdot \sin \theta
$$
  
\n
$$
q = r \cdot \sin \theta - r \cdot \theta \cdot \cos \theta
$$
  
\n
$$
p = (r - r\theta^2) \cos \theta - (r\theta + 2r\theta) \sin \theta
$$
  
\n
$$
\ddot{q} = (r - r\theta^2) \sin \theta + (r\theta + 2r\theta) \cos \theta
$$
\n(3.19)

Sustituyendo las ecuaciones. 3,17 y 3,15 en la ecuación. 3.16, se obtiene

$$
(r - r\vartheta^2)\cos\vartheta - (r\vartheta + 2r\vartheta)\sin\vartheta = -\frac{\mu}{r^2}\cos\vartheta
$$
  
(r - r\vartheta^2)\sin\vartheta + (r\vartheta + 2r\vartheta)\cos\vartheta = -\frac{\mu}{r^2}\sin\vartheta (3.20)

El punto desde el cual se mide el ángulo *θ* es arbitrario. Sí igualamos *θ* a cero, la ecuación de movimiento es entonces

$$
r - r\vartheta^2 = -\frac{\mu}{r^2}
$$
  
\n
$$
r\vartheta + 2r\vartheta = 0
$$
\n(3.21)

Multiplicando *r* por la segunda ecuación de 3.19 resulta

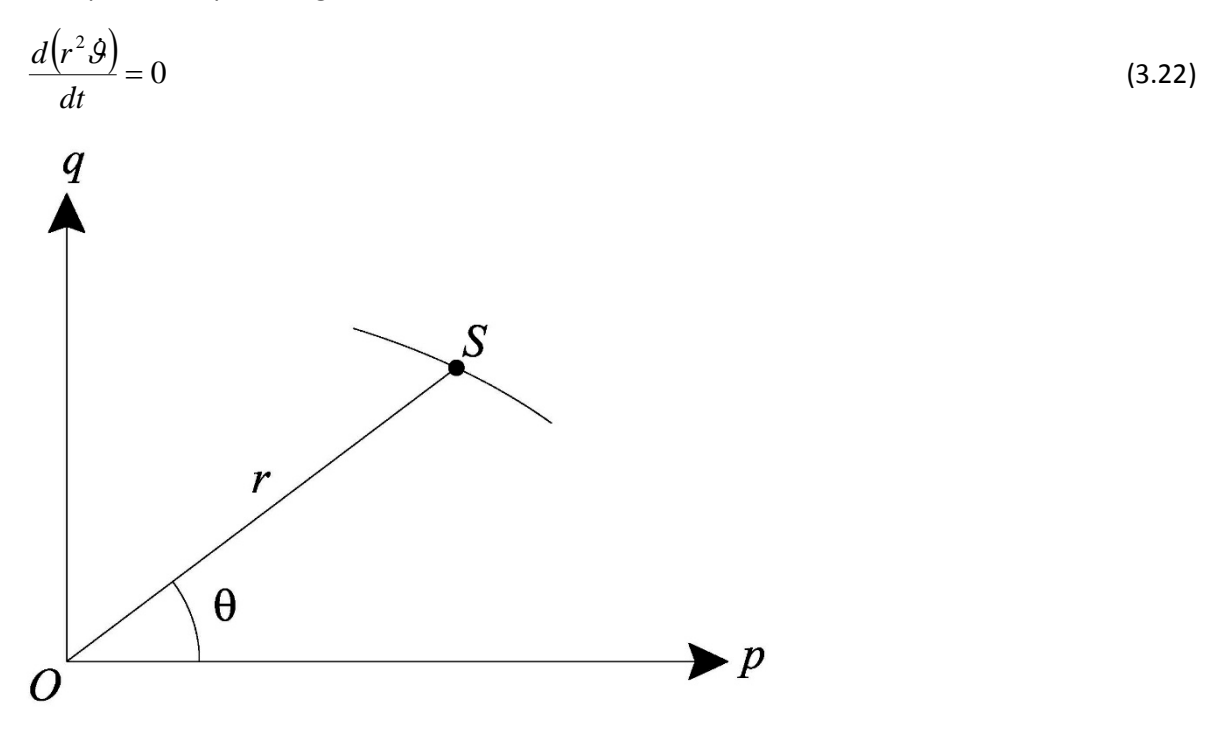

*Figura 3.2 Coordenadas Polares en el Plano Orbital*

Debido a que *r*θ es la velocidad tangencial, r<sup>2</sup>θ es dos veces la velocidad del área radial del satélite. Integrando la ecuación 3.20 y comparándola con la discusión en la Sección. 3,1, se tiene

$$
r^2 \mathcal{G} = h \tag{3.23}
$$

*h / 2* es la velocidad del área radial del satélite.

Para resolver la primera ecuación diferencial de 3.19, la ecuación tiene que ser transformado en una ecuación diferencial de *r* con respecto a la variable *f*.

$$
u = \frac{1}{r} \tag{3.24}
$$

A continuación, de la ecuación. 3.21, se obtiene

$$
\frac{d\theta}{dt} = hu^2\tag{3.25}
$$

$$
\lambda
$$

$$
\frac{dr}{dt} = \frac{dr}{d\theta} \frac{d\theta}{dt} = \frac{d}{d\theta} \left(\frac{1}{u}\right) h u^2 = -h \frac{du}{d\theta}
$$
\n
$$
\frac{d^2r}{dt^2} = -h \frac{d^2u}{d\theta^2} \frac{d\theta}{dt} = -h^2 u^2 \frac{d^2u}{d\theta^2}
$$
\n(3.26)

Sustituyendo las ecuaciones. 3.22 y 3.24 en la primera de la ecuación 3.19, la ecuación de movimiento es

$$
\frac{d^2u}{d\vartheta^2} + u = \frac{\mu}{h^2} \tag{3.27}
$$

y su solución es

$$
u = d_1 \cos \theta + d_2 \sin \theta + \frac{\mu}{h^2}
$$

Donde *d1* y *d2* son constantes de integración. La ecuación anterior puede simplificarse como

$$
u = \frac{\mu}{h^2} (1 + e \cdot \cos(\theta - \omega))
$$
\n(3.28)

Donde *e* es la excentricidad de la orbita y

$$
d_1 = \frac{\mu}{h^2} e \cdot \cos \omega \qquad , \qquad d_2 = \frac{\mu}{h^2} e \cdot \sin \omega
$$

Así, la ecuación de movimiento del satélite en el plano orbital es

$$
r = \frac{h^2/\mu}{1 + e \cdot \cos(\theta - \omega)}
$$
(3.29)

Comparando la ecuación. 3.27 con la ecuación polar cónica:

$$
r = \frac{a(1 - e^2)}{1 - e \cdot \cos \varphi} \tag{3.30}
$$

La ecuación orbital. 3.27 es, obviamente, una ecuación polar de sección cónica con el origen en uno de los focos. Cuando el parámetro *e* es la excentricidad, para *e = 0*, *e <1*, *e = 1*, *e> 1*, la cónica es un círculo, una elipse, una parábola, y una hipérbola, respectivamente. Para el satélite en órbita alrededor de la Tierra, en general, *e <1*. Así la órbita del satélite es una elipse, y esto es de hecho la primera ley de la Kepler. El parámetro *a* es el semieje mayor de la elipse, y

$$
h^2/\mu = a(1 - e^2) \tag{3.31}
$$

Es obvio que el parámetro *a* tiene sentido geométrico más significativo que el de *h*, por lo que *a* se prefiere para ser utilizado. Los Parámetros *a* y *e* definen el tamaño y la forma de la elipse y se denominan parámetros de la elipse. La elipse corta el ecuador en los nodos ascendente y descendente. El ángulo polar  $\varphi$  se cuenta desde el apogeo de la elipse. Esto puede ser visto si dejamos <sup>ϕ</sup> *= 0*, por lo tanto *r = a (1 + e)*. <sup>ϕ</sup> tiene una diferencia de 180 grados con el ángulo *θ-ω*. Dejando a *f = θ -ω*, donde *f*se llama la anomalía verdadera del satélite a partir del perigeo, entonces la ecuación de la órbita 3.27 se puede escribir como

$$
r = \frac{a(1 - e^2)}{1 + e \cdot \cos f} \tag{3.32}
$$

En el caso de que *f = 0*, es decir, el satélite está en el punto del perigeo, *ω = θ*, *θ* es el ángulo polar del perigeo contado desde el eje *p*. Suponiendo que el eje *p* es un eje en el plano ecuatorial y que apunta al nodo ascendente *N*, entonces *ω* es el ángulo contado desde el nodo ascendente (cf., Figura 3.3) del perigeo y se llama argumento del perigeo. El argumento del perigeo define la dirección del eje de la elipse en relación con el plano ecuatorial.

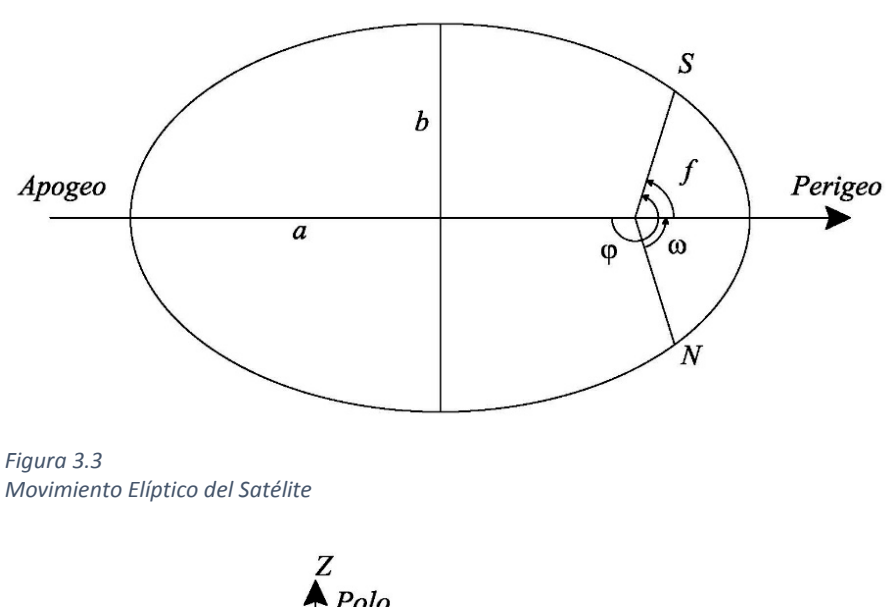

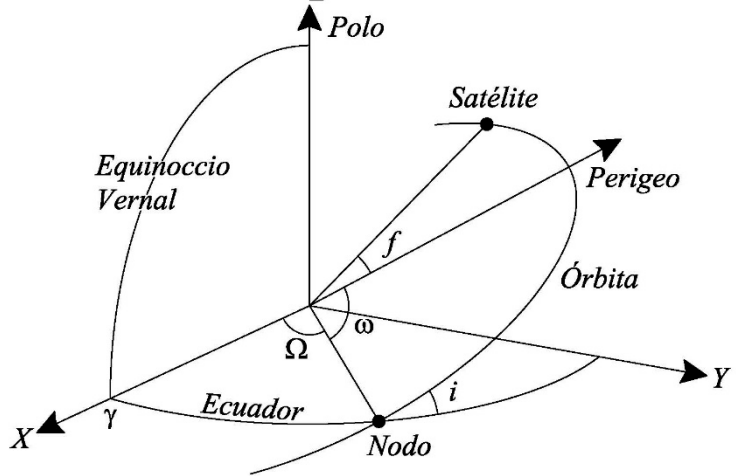

*Figura 3.4 Geometría Orbital* 

## **3.3 Ecuación Kepleriana**

Hasta ahora, cinco constantes de integración se han derivado. Estas Son ángulo de inclinación *i*, ascensión recta del nodo ascendente *Ω*, semieje mayor *a*, excentricidad de la elipse *e*, y el argumento del perigeo *ω*. Los Parámetros *i* y *Ω* definen el lugar del plano orbital, *a* y *e* definen el tamaño y la forma de la elipse y *ω* define la dirección de la elipse (cf., Figura 3.4). Para describir la posición del satélite en la elipse, la velocidad del movimiento tiene que ser discutida.

El periodo *T* del movimiento del satélite es el área de la elipse dividida por la velocidad de área radial:

$$
T = \frac{\pi ab}{\frac{1}{2}h} = \frac{2\pi ab}{\sqrt{\mu a(1 - e^2)}} = 2\pi a^{3/2} \mu^{-1/2}
$$
\n(3.33)

El promedio de la velocidad angular *n* es

$$
n = \frac{2\pi}{T} = a^{-3/2} \mu^{1/2} \tag{3.34}
$$

La ecuación 3.32 es la tercera ley de Kepler. Es obvio que es más fácil para describir el movimiento angular del satélite con respecto a la velocidad angular media *n* en el centro geométrico de la elipse. Para simplificar el problema, un ángulo llamado la anomalía excéntrica es definido (denotado por *E*, cf., Figura 3.5). *S'* es la proyección vertical del satélite *S* en un círculo de radio *a* (semieje mayor de la elipse). La distancia entre el centro geométrico *O'* de la elipse y el geocentro *O* es *ae*. Por lo tanto,

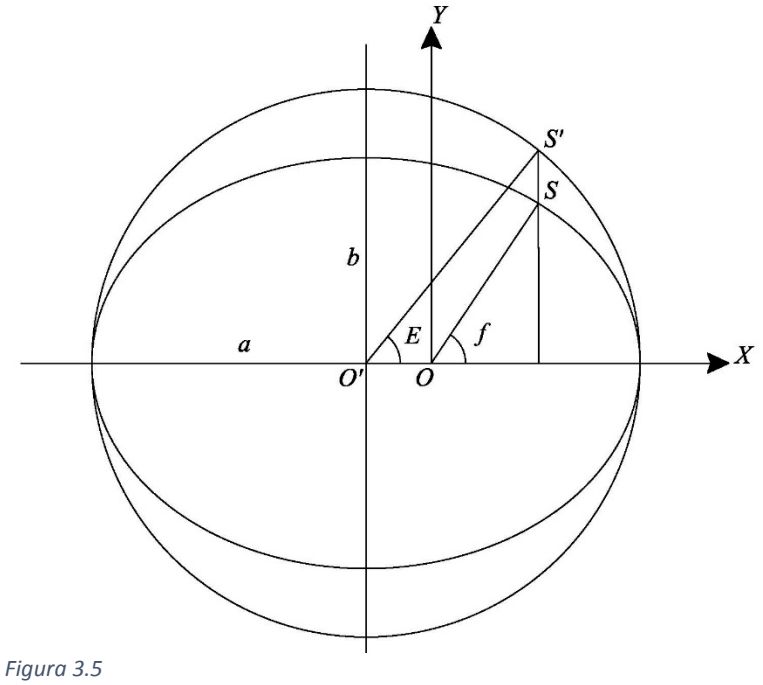

*Anomalía Media del Satélite* 

$$
x = r \cos f = a \cos E - ae
$$
  

$$
y = r \sin f = b \sin E = a \sqrt{1 - e^2} \sin E
$$
 (3.35)

Donde la segunda ecuación se puede conseguir mediante la sustitución de la primera en la ecuación general de la elipse *(x2 / a<sup>2</sup> + y<sup>2</sup> / b<sup>2</sup> = 1)* y omitiendo los pequeños términos que contienen a *e* (para el satélite, en general, *e << 1*), donde *b* es el semieje menor de la elipse. La ecuación de la órbita puede entonces ser representada con respecto a la variable *E* como

$$
r = a(1 - e \cos E) \tag{3.36}
$$

La relación entre las anomalías verdadera y excéntrica se puede derivar mediante el uso de las ecuaciones. 3.33 y 3.34:

$$
\tan\frac{f}{2} = \frac{senf}{1 + \cos f} = \frac{senE}{1 + \cos E} \frac{\sqrt{1 - e^2}}{1 - e} = \frac{\sqrt{1 + e}}{\sqrt{1 - e}} \tan\frac{E}{2}
$$
(3.37)

Si las coordenadas *(x,y,z)* se giran de manera que el plano *xy* coincide con el plano orbital, entonces las fórmulas de la velocidad del área. 3.9 y 3.10 tienen una sola componente a lo largo del eje *z*, es decir,

$$
xy - y\dot{x} = h = \sqrt{\mu a (1 - e^2)}
$$
\n(3.38)

De la ecuación. 3.33, tenemos

$$
\dot{x} = -a \cdot \text{sen}E \frac{dE}{dt}
$$
\n
$$
\dot{y} = a\sqrt{1 - e^2 \cos E} \frac{dE}{dt}
$$
\n(3.39)

Sustituyendo las ecuaciones. 3.33 y 3.37 en la ecuación. 3.36 y tomando la ecuación. 3.32 en cuenta, se obtiene una relación entre *E* y *t*

$$
(1 - e \cos E) dE = \sqrt{\mu} a^{-3/2} dt = ndt
$$
\n(3.40)

Supongamos que en el tiempo *tp* el satélite se encuentra en el perigeo, es decir, *E (tp) = 0*, y en cualquier momento *t*, *E (t) = E*, entonces la integración de la ecuación. 3.38 de *0* a *E*, es decir, de *tp* a *t* es

$$
E - e \cdot \text{sen}E = M \tag{3.41}
$$

Donde

$$
M = n(t - t_p) \tag{3.42}
$$

La ecuación 3.39 es la ecuación de Kepler. *M* está en función de *E*, es decir, *t*. Debido a la ecuación 3.34, la ecuación kepleriana asigna indirectamente a *r* como una función de *t*. *M* se llama la anomalía media. *M* describe la órbita del satélite alrededor de la Tierra con una velocidad angular media *n*. *tp* se llama el paso perigeo y es la sexta constante de integración de la ecuación de movimiento del satélite en el centro de un campo de fuerza.

Conociendo *M* para calcular *E*, la ecuación de Kepler. 3.39 pueden resolverse de forma iterativa. Debido a que *e* es muy pequeña, la convergencia se puede lograr rápidamente.

Tres anomalías (anomalía verdadera *f*, anomalía excéntrica *E* y anomalía media *M*) son equivalentes a través de las relaciones de las ecuaciones. 3.35 y 3.39 y están en función del tiempo *t* (incluyendo el paso por el perigeo *tp*), y describen los cambios de posición del satélite con el tiempo en las coordenadas SCEF.

#### **Vector de estado del satélite**

Considerando el sistema de coordenadas orbital de mano derecha: si el plano *xy* es el plano de la órbita, el eje *x* está apuntando al perigeo, el eje *z* está en la dirección del vector *h* , y el origen está en el geocentro, el vector de posición del satélite *q* es entonces (cf., Ecuación 3.33)

$$
\vec{q} = \begin{pmatrix} a(\cos E - e) \\ a\sqrt{1 - e^2} \operatorname{sen} E \\ 0 \end{pmatrix} = \begin{pmatrix} r \cdot \cos f \\ r \cdot \operatorname{sen} f \\ 0 \end{pmatrix}
$$
\n(3.43)

Diferenciando la ecuación 3.41 con respecto al tiempo *t* y teniendo la ecuación3.38 en cuenta, el vector de velocidad del satélite es

$$
\vec{q} = \begin{pmatrix} -\text{sen}E \\ \sqrt{1 - e^2} \cos E \\ 0 \end{pmatrix} \frac{na}{1 - e \cdot \cos E} = \begin{pmatrix} -\text{sen}f \\ e + \cos f \\ 0 \end{pmatrix} \frac{na}{\sqrt{1 - e^2}} \tag{3.44}
$$

La segunda parte de la ecuación anterior se puede derivar de la relación entre *E* y *f*. El vector de estado del satélite en el sistema de coordenadas orbital se puede girar al sistema de coordenadas SCEF mediante tres rotaciones. En primer lugar, una rotación en sentido horario alrededor del tercer eje desde el perigeo hasta el nodo ascendente (cf., Figura 3.4)

$$
R_3(-\omega)
$$

A continuación, una rotación en sentido horario alrededor del primer eje con el ángulo de inclinación *i* está dada por

$$
R_1(-i)
$$

Por último, un giro en sentido horario alrededor del tercer eje desde el nodo ascendente hasta el equinoccio vernal

$$
R_{3}(-\Omega)
$$

Así el vector de estado del satélite en el sistema de coordenadas SCEF es

$$
\binom{\vec{r}}{\vec{r}} = R_3(-\Omega)R_1(-i)R_3(-\omega)\binom{\vec{q}}{\vec{q}}
$$
\n(3.45)

## **4. Observables GPS**

Los observables del GPS básicos son pseudodistancias y fases portadoras, así como las mediciones Doppler. El principio de las mediciones del GPS y sus expresiones matemáticas se describen a continuación.

#### **4.1**

#### **Pseudodiastancias**

La pseudodistancia es una medida de la distancia entre el satélite y la antena del receptor. La distancia se mide a través de la medición del tiempo de transmisión de la señal desde el satélite a la antena del receptor, por lo tanto, una distancia tal se refiere a la distancia entre el satélite en el momento de la emisión de la señal y la antena en el momento de recepción de la señal. El tiempo de transmisión se mide a través de un análisis de correlación máxima del código del receptor y la señal, el código del receptor se deriva del reloj utilizado, la señal es, por supuesto, generada por el reloj utilizado en el satélite. La pseudodistancia medida es diferente de la distancia geométrica entre el satélite y la antena del receptor, debido a los errores de los relojes de ambos y las influencias de la señal de transmisión a través de medios atmosféricos. También es notable que el camino de la transmisión de la señal difiere ligeramente de la trayectoria geométrica. El medio de transmisión no sólo retrasa la transmisión de la señal, sino que también se desvía.

El tiempo de emisión de la señal del satélite es denotada por *te* y el tiempo de recepción de la señal del receptor se denota por *tr*. En el caso del vacío y libre de errores, la pseudodistancia medida es igual a la distancia geométrica y puede ser representada por

$$
R_r^s(t_r,t_e) = (t_r - t_e)c
$$
\n
$$
(4.1)
$$

Donde *c* denota la velocidad de la luz, y los subíndices *r* y *s* denotan el receptor y el satélite, respectivamente. En el lado izquierdo, *tr* denota la época en la que se mide la pseudodistancia.

*te* y *tr* se consideran en cierto tiempo de la emisión y la hora de recepción de la señal, tomando en cuenta tanto los errores del reloj del receptor y del satélite, la pseudodistancia se puede representar como

$$
R_r^s(t_r, t_e) = (t_r - t_e)c + (\delta t_r - \delta t_e)c
$$
\n(4.2)

Donde *δt<sup>r</sup>* y *δt<sup>s</sup>* denotan los errores del reloj del receptor y del satélite, respectivamente. El error del reloj de los satélites *δt<sup>s</sup>* es de hecho conocido, a través de la determinación de la órbita del satélite, Los errores del reloj por lo general se modelan mediante polinomios de tiempo, el término constante representa el sesgo y el término lineal la deriva de los relojes, estos coeficientes se transmiten junto con el mensaje de navegación para los usuarios, las correcciones del error del reloj del satélite también se pueden obtener a partir de los centros de datos del IGS con mayor precisión.

La distancia geométrica con respecto al primer término del lado derecho de la ecuación. 4.2 viene dada por

$$
\rho_r^s(t_r, t_e) = \sqrt{(x_s - x_r)^2 + (y_s - y_r)^2 + (z_s - z_r)^2}
$$
\n(4.3)

Donde el vector de coordenadas del satélite *(xs, ys, zs)* es una función vectorial con respecto al tiempo *te*, y las coordenadas del receptor *(xr, yr, zr)* están en función del tiempo *tr*. Por lo tanto, la distancia geométrica es de hecho una función de dos variables de tiempo. Además, el tiempo de emisión *te* es desconocido en la práctica, denotando el tiempo de transmisión como ∆*t*.

$$
\Delta t = t_r - t_e \tag{4.4}
$$

Para ilustrar el cálculo del tiempo de transmisión, la distancia geométrica se puede escribir generalmente como

$$
\rho_r^s(t_r, t_e) = \rho_r^s(t_r, t_r - \Delta t)
$$
\n(4.5)

El tiempo de transmisión de la señal que viaja desde el satélite al receptor es de aproximadamente 0,07 segundos. La función de la distancia geométrica en el lado derecho de la ecuación 4.5 se puede expandir en una serie de Taylor en el momento de recepción *tr* con respecto al tiempo de transmisión

$$
\rho_r^s(t_r, t_e) = \rho_r^s(t_r) + \left[ d\rho_r^s(t_r) / dt \right] \Delta t \tag{4.6}
$$

Donde  $d\rho _r^s\left( t_ {r} \right) /dt\;$  indica la derivación de tiempo de la distancia radial entre el satélite y el receptor, el segundo término en el lado derecho de la ecuación 4.6 se llama corrección de tiempo de transmisión, es notable que las coordenadas de la antena se dan generalmente en el sistema de coordenadas SCTF, durante la transmisión de la señal, el receptor gira con la Tierra, por lo tanto, mediante el cálculo de la distancia de la ecuación 4.3, la llamada corrección de rotación de la Tierra tiene que ser considerada.

Tomando en cuenta los efectos ionosféricos, troposfericos, de mareas terrestres y de carga, de múlticamino y relativistas, así como los errores restantes, el modelo de pseudodistancia ecuación 4.2 se puede completar

$$
R_r^s(t_r,t_e) = \rho_r^s(t_r,t_e) + (\delta t_r - \delta t_s)c + \delta_{ion} + \delta_{tro} + \delta_{tide} + \delta_{mul} + \delta_{rel} + \varepsilon
$$
\n(4.7)

Cuando la pseudodistancia medida está en el lado izquierdo de la ecuación, esta es más o menos igual a la distancia geométrica entre el satélite en el momento de emisión y la antena en el momento de recepción después de varias correcciones. Las correcciones del error del reloj se escalan por la velocidad de la luz *c*, *δion* y *δtro* denotan los efectos ionosféricos y troposféricos de la estación *r*. *δtide* denota la marea terrestre y los efectos de carga de las mareas oceánicas, *δmul* denota los efectos de trayectoria múltiple o multicamino y *δrel* denota los efectos relativistas. Los errores restantes se designan con *ε*. Por conveniencia, las unidades son metros y se utilizan para todos los términos, los sesgos instrumentales se omiten aquí.

La altura del satélite es de aproximadamente 20 200 km; por lo tanto, el tiempo de transmisión de la señal es de aproximadamente 0,07 segundos. La Tierra gira durante la transición de la señal. La velocidad angular del movimiento de rotación de la Tierra es de unos 15 segundos de arco por seg<sup>-1</sup>. La corrección relacionada con la rotación de la Tierra es de aproximadamente 1 segundo de arco (cf., Goad 1996). Los efectos de una corrección de este tipo dependen de la latitud de la estación. En el ecuador, la rotación de 1 segundo de arco es equivalente a cerca de 31 metros de desplazamiento en la posición. Los errores del reloj pueden ser muy grandes. Hay ejemplos en la práctica en los que se observan los pseudorangos negativos.

### **4.2 Fase portadora**

La fase portadora es una medida de fase de la señal del satélite recibida en relación con la fase portadora generada en el momento de la recepción. La medición se realiza desplazando la fase generada para rastrear la fase recibida. El número de ondas portadoras completas entre el receptor y el satélite no puede ser explicado en la adquisición de la señal inicial, por lo tanto, la medición de la fase portadora es medir la fase fraccional y hacer un seguimiento de los cambios en los ciclos. La fase portadora observable es de hecho una observación de la fase portadora acumulada. La fase portadora fraccional puede ser medida por instrumentos electrónicos con una precisión mejor que 1 % de la longitud de onda, que corresponde a un milímetro de precisión. Esta es también la razón por la cual la medición de la fase es más precisa que la del código. Una onda portadora completa se llama un ciclo. El número entero de ciclos ambiguos en la medición de la fase portadora se denomina ambigüedad. La medición inicial tiene fase fraccional correcta y una configuración en la época de inicio del contador entero arbitrario. Tal ajuste inicial arbitrario se ajustará mediante un modelado con parámetros de ambigüedad.

En el caso de un medio en el vacío y una situación libre de errores, la fase medida puede ser representada por

$$
\Phi_r^s(t_r) = \Phi_r(t_r) - \Phi_s(t_r) + N_r^s \tag{4.8}
$$

Donde el subíndice *r* y el superíndice*s* denotan el receptor y el satélite, respectivamente, *tr* denota el tiempo de recepción de la señal del receptor, *Φ<sup>r</sup>* denota la fase del oscilador del receptor,  $\boldsymbol{\Phi}^{\text{s}}$  indica la fase de la señal recibida del satélite,  $N_r^s$  es la ambigüedad relacionada con el receptor *r* y el satélite *s*.

Esta es una propiedad interesante de la transmisión de la señal de la fase, es decir, la fase recibida de la señal de satélite en el momento de recepción es exactamente la misma que la fase de la señal de satélite emitida en el momento de emisión (Leick 1995), es decir:

$$
\Phi^s(t_r) = \Phi^s_e(t_r - \Delta t) \tag{4.9}
$$

Donde *Φ* se denota la fase de satélite emitida y ∆*t* es el tiempo de transmisión de la señal GPS. Esto se puede representar por

$$
\Delta t = \frac{\rho_r^s(t_r, t_e)}{c} \tag{4.10}
$$

Donde  $\rho_r^s(t_r,t_e)$  es la distancia geométrica entre el satélite y el tiempo de emisiones *t<sub>e</sub>*, y la antena en el momento de recepción *tr*, *c* es la velocidad de la luz, entonces la ecuación 4.8 se puede escribir como:

$$
\Phi_r^s(t_r) = \Phi_r(t_r) - \Phi_e^s(t_r - \Delta t) + N_r^s \tag{4.11}
$$

Supongamos que el tiempo inicial es cero y que la señal recibida del satélite y la fase portadora del receptor están en la frecuencia nominal *f*, entonces se tiene

$$
\Phi_r(t_r) = ft_r \tag{4.12}
$$

$$
\Phi_e^s(t_r - \Delta t) = f(t_r - \Delta t) \tag{4.13}
$$

Sustituyendo las ecuaciones 4.10, 4.12 y 4.13 en la ecuación 4.11 da

$$
\Phi_r^s\left(t_r\right) = \frac{\rho_r^s\left(t_r, t_e\right)f}{c} + N_r^s \tag{4.14}
$$

Tomando en cuenta tanto los errores del reloj del receptor y del satélite, la fase portadora se puede representar como

$$
\Phi_r^s\left(t_r\right) = \frac{\rho_r^s\left(t_r, t_e\right)f}{c} + f\left(\delta t_r - \delta t_s\right) + N_r^s \tag{4.15}
$$

Donde *δt<sup>r</sup>* y *δt<sup>s</sup>* denotan los errores del reloj del receptor y del satélite, respectivamente. La frecuencia *f* y la longitud de onda *λ* tienen la siguiente relación

$$
c = f\lambda \tag{4.16}
$$
Tomando en cuenta los efectos ionosféricos, troposfericos, de marea terrestre, carga de mareas, de multicamino y los efectos relativistas, así como los errores restantes, el modelo de la fase portadora ecuación 4.15 se puede completar por

$$
\Phi_r^s\left(t_r\right) = \frac{\rho_r^s\left(t_r, t_e\right)f}{\lambda} + f\left(\delta t_r - \delta t_s\right) + N_r^s - \frac{\delta_{ion}}{\lambda} + \frac{\delta_{tro}}{\lambda} + \frac{\delta_{tide}}{\lambda} + \frac{\delta_{null}}{\lambda} + \frac{\delta_{rel}}{\lambda} + \frac{\varepsilon}{\lambda} \tag{4.17}
$$

$$
\lambda \Phi_r^s(t_r) = \rho_r^s(t_r, t_e) + (\delta t_r - \delta t_s)c + \lambda N_r^s - \delta_{ion} + \delta_{tro} + \delta_{tide} + \delta_{mul} + \delta_{rel} + \varepsilon
$$
\n(4.18)

Donde la fase medida en el lado izquierdo de la ecuación multiplicada por la longitud de onda *λ* es igual a la distancia geométrica entre el satélite en el momento de emisión y la antena en el momento de recepción más varias correcciones. Las correcciones de error del reloj se escalan por la velocidad de la luz *c*. *δion* y *δtro* denotan los efectos ionosféricos y troposféricos de la estación *r*, *δtide* denota las mareas terrestres y los efectos de carga de mareas oceánicas, los efectos multicamino, relativistas y errores restantes se designan por *δmul*, *δrel*, *ε*, respectivamente, la ecuación 4.18 es más cómoda de usar, ya que todos los términos tienen unidades de longitud iguales (metros). Es notable que el signo del término ionosférico es negativo, mientras que en el modelo de pseudodistancia es positivo.

### **4.3 Mediciones Doppler**

El efecto Doppler es un fenómeno de desplazamiento de la frecuencia de la señal electromagnética causada por el movimiento relativo del emisor y el receptor. Suponiendo que la señal emitida tiene la frecuencia nominal *f*, la velocidad radial del satélite relacionada con el receptor es

$$
V_{\rho} = \vec{V} \cdot \vec{U}_{\rho} = |\vec{V}| \cos \alpha \tag{4.19}
$$

Donde V es el vector de velocidad del satélite relacionado con el receptor,  $V = \big\lvert\vec{V}\big\rvert$  ,  $\vec{U}_\rho$  es el vector identidad en dirección desde el receptor al satélite, *α* es el ángulo de proyección del vector *V* a *U<sup>ρ</sup>* (ver Figura 4.1), el índice *ρ* es la distancia desde el receptor hasta elsatélite. A continuación, la señal recibida tiene una frecuencia de

$$
f_r = f \left( 1 + \frac{V_\rho}{c} \right)^{-1} \approx f \left( 1 - \frac{V_\rho}{c} \right) \tag{4.20}
$$

Donde *c* es la velocidad de la luz. El desplazamiento de frecuencia Doppler es entonces

$$
f_d = f - f_r \approx f \frac{V_\rho}{c} = \frac{V_\rho}{\lambda} = \frac{d\rho}{\lambda dt}
$$
\n(4.21)

Donde *λ = (f / c)* es la longitud de onda.

El conteo Doppler *D* es el histórico observable del satélite TRANSIT yes la integración del desplazamiento de frecuencia durante un intervalo de tiempo (aproximadamente 1 minuto). Si se selecciona el intervalo de tiempo lo suficientemente pequeño, el conteo Doppler es el mismo que el desplazamiento de frecuencia instantáneo, o

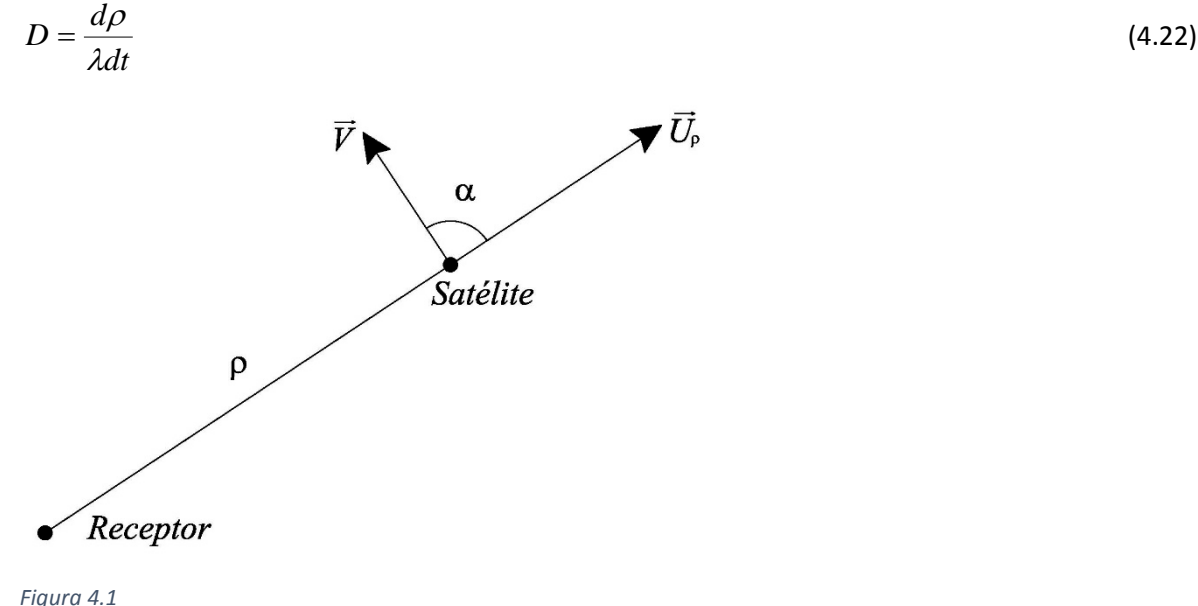

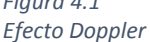

Se requiere que el desplazamiento de frecuencia Doppler aproximadamente predicho para obtener la señal de satélite adquirido. La predicción de *D* es una parte del proceso de seguimiento de la señal GPS. El *D* predicho se utiliza primero para predecir el cambio de fase, y luego se compara el cambio de fase con el valor medido para obtener el valor preciso del desplazamiento de frecuencia Doppler. La cuenta acumulada del número entero de ciclos se obtiene a través de un ajuste polinómico de una serie de cambios de fase predichos y los valores medidos (Remondi 1984). Por lo tanto, el desplazamiento de frecuencia Doppler es un subproducto de las mediciones de fase portadora, sin embargo, el desplazamiento de frecuencia Doppler es un observable y una medida independiente de la tasa de alcance instantánea.

Tenga en cuenta que en un entorno libre de errores,  $d\rho/(\lambda dt)$ es el mismo que  $d\Phi/dt$  y  $\Phi$ es la medida de fase. A continuación, el modelo de la ecuación 4.22 se pueden obtener mediante la diferenciación de la ecuación 4.17 con respecto al tiempo *t*:

$$
D = \frac{d\rho_r^s(t_r, t_e)}{\lambda dt} - f\frac{d\beta}{dt} + \delta_f + \varepsilon
$$
\n(4.23)

Donde β es el término del error del reloj *(δt<sup>r</sup> - δts)*, *δ<sup>f</sup>* es la corrección de la frecuencia de los efectos relativistas y ε es el error residual. Los Efectos con propiedades de baja frecuencia, tales como la ionosfera, troposfera, marea, y los efectos de multicamino se anulan.

## **Influencias físicas**

Este capítulo cubre algunas de las influencias físicas en las observaciones GPS, incluyendo los efectos ionosféricos, efectos de la troposfera y los errores de reloj del satélite

### **5.1 Efectos ionosféricos**

El efecto de la ionosfera es una fuente de error importante en las mediciones GPS. La cantidad del retardo ionosférico o adelanto de la señal puede variar desde unos pocos metros a más de veinte metros en un día. Generalmente, es difícil para modelar los efectos ionosféricos debido a las interacciones físicas complicadas entre el campo geomagnético y las actividades solares, sin embargo, la ionosfera es un medio dispersivo, es decir, el efecto de la ionosfera es dependiente de la frecuencia. Utilizando esta propiedad, el sistema GPS está diseñado con varias frecuencias de trabajo, de modo que los efectos de la ionosfera se pueden medir o corregir.

#### **Retraso de código y adelanto de fase**

El velocidad de fase *vp* de una onda electromagnética con una frecuencia que se propaga en el espacio puede ser representado por

$$
v_p = \lambda f \tag{5.1}
$$

Donde *λ* es la longitud de onda y *f* es la frecuencia, el Índice *p* denota la fase, esta fórmula es válida tanto para señales de las bandas *L1*y *L2*.

Una señal modulada se propagará en el espacio con una velocidad, que se denomina velocidad grupal. La Velocidad grupal es diferente de la velocidad de fase y su relación entre si se encontró hace más de 100 años por Rayleigh (Seeber 1993):

$$
v_g = v_p - \lambda \frac{dv_p}{d\lambda} \tag{5.2}
$$

Donde *dvp / dλ* es la diferenciación de *vp* con respecto a la longitud de onda *λ*, el índice *g* denota grupo. Esta velocidad de grupo es válido para las mediciones de código GPS.

De la ecuación 5.1, se tiene la diferencial total de

$$
\frac{d\lambda}{\lambda} = -\frac{df}{f} \tag{5.3}
$$

y la ecuación 5.2 puede reescribirse como

$$
v_g = v_p + f\left(\frac{dv_p}{df}\right) \tag{5.4}
$$

Si la onda electromagnética se transmite en el espacio vacío, la velocidad de fase y la velocidad de grupo son las mismas y son iguales a la velocidad de la luz en el vacío, en tal caso, el medio se llama no dispersivo único, de lo contrario, el medio se denomina dispersivo único. Dos factores *np* y *ng* se introducen de modo que ambos son válidos.

$$
v_g n_g = c \tag{5.5}
$$

$$
v_p n_p = c \tag{5.6}
$$

Estos dos factores  $n_p$  y  $n_g$  se llaman índices de refracción. Estos índices de refracción tienen la característica de retrasar o adelantar la propagación de la velocidad de la luz en el vacío.

La diferencial de *vp* con respecto a la frecuencia *f* puede obtenerse a partir de la ecuación 5.6

$$
\frac{dv_p}{df} = -\frac{c}{n_p^2} \left( \frac{dn_p}{df} \right) \tag{5.7}
$$

Sustituyendo las anteriores tres fórmulas en la ecuación 5.4

$$
\frac{c}{n_g} = \frac{1}{n_p^2} \left( c n_p - f c \frac{d n_p}{d f} \right) \quad \text{o} \quad n_g = \frac{n_p^2}{n_p - f \frac{d n_p}{d f}}
$$
\n
$$
(5.8)
$$

Usando la expansión matemática

$$
(1-x)^{-1} = 1 + x - x^2 - \dots |x| < 1 \tag{5.9}
$$

La ecuación 5.8 se puede aproximar

$$
n_g = n_p + f\left(\frac{dn_p}{df}\right) \tag{5.10}
$$

El índice de refracción de fase puede ser representado por

$$
n_p = 1 + \frac{a_1}{f^2} + \frac{a_2}{f^3} \tag{5.11}
$$

Donde los coeficientes  $a_1$  y  $a_2$  dependen de la densidad electrónica  $N_e$  y puede ser determinada. Sustituyendo la ecuación 5.11 en la ecuación 5.10

$$
n_g = 1 - \frac{a_1}{f^2} - 2\frac{a_2}{f^3} \tag{5.12}
$$

El cambio de la longitud en la trayectoria de la transmisión de la señal a través de un medio con refractividad *n* es

$$
\Delta r = \int (n-1)ds\tag{5.13}
$$

La integración es hecha a lo largo de la ruta de transmisión de la señal por lo tanto, los efectos de la ionosfera sobre la transmisión de fase y del pseudocodigo se pueden representar como

$$
\delta_p = \int (n_p - 1) ds = \int \left( \frac{a_1}{f^2} + \frac{a_2}{f^3} \right) ds
$$
  
\n
$$
\delta_g = \int (n_g - 1) ds = \int \left( -\frac{a_1}{f^2} - \frac{2a_2}{f^3} \right) ds
$$
\n(5.14)

Omitiendo el segundo término, se tiene

$$
\delta_p = -\delta_g = \int \left(\frac{a_1}{f^2}\right) ds \tag{5.15}
$$

Es decir, los efectos de la ionosfera sobre las mediciones de fase y de pseudocódigo tienen los signos opuestos y tienen aproximadamente la misma proporción. El coeficiente  $a_1$  ha sido estimado por (cf. Seeber 1993)

$$
a_1 = -40.3N_e \tag{5.16}
$$

Donde *Ne* es la densidad electrónica.

El contenido electrónico total (CET) en la dirección del zenit se puede definir como

$$
CET = \int_{zenit} N_e ds
$$
 (5.17)

Que se puede calcular a partir de modelos especiales, para combinar CET en el zenit y en el camino de transmisión de las señales, además, un factor de oblicuidad o función de mapeo tiene que ser introducido

La densidad electrónica tiene siempre un valor positivo, por lo tanto, *δ<sup>g</sup>* tiene un valor positivo y *δ<sup>p</sup>* un valor negativo, es decir, la ionosfera retrasa la transmisión de la señal de pseudocódigo y adelanta la transmisión de la señal de fase.

#### **5.5.1**

#### **Eliminación de los efectos ionosféricos**

#### **Combinación de Doble frecuencia**

Los efectos ionosféricos en la fase se reescribe como

$$
\delta_p = \frac{A_1}{f^2} \quad \text{donde} \quad A_1 = \int a_1 ds \tag{5.18}
$$

Para las observaciones de fase de doble frecuencia, los efectos ionosféricos se pueden escribir como

$$
\delta_p(f_1) = \frac{A_1}{f_1^2} \tag{5.19}
$$

$$
\delta_p(f_2) = \frac{A_1}{f_2^2} \tag{5.20}
$$

Es obvio que la siguiente combinación conduce a una eliminación de los efectos ionosféricos:

$$
f_1^2 \delta_p(f_1) - f_2^2 \delta_p(f_2) = 0 \tag{5.21}
$$

En otras palabras, a través de la combinación lineal de las observaciones de fase, los efectos ionosféricos pueden ser eliminados, esto es válido tanto para las mediciones de fase portadora y de código de doble frecuencias, es decir

$$
f_1^2 \delta_g \left( f_1 \right) - f_2^2 \delta_g \left( f_2 \right) = 0 \tag{5.22}
$$

Cabe señalar que dicha combinación es de hecho una aproximación de primer orden debido a la omisión de los términos de segundo orden de la ecuación 5.14 en la ecuación 5.15, además, las combinaciones de las ecuaciones 5.21 y 5.22 tienen que ser normalizadas dividiendo  $f_1^2 - f_2^2$ , de modo que la combinación de las observaciones de código y de fase también tienen el sentido de que son observables de código y de fase a una frecuencia especial. La combinación libre ionosferica de fase y código (de primer orden) se pueden representar entonces como

$$
\frac{f_1^2 \delta_p(f_1) - f_2^2 \delta_p(f_2)}{f_1^2 - f_2^2} = 0
$$
\n(5.23)

$$
\frac{f_1^2 \delta_g(f_1) - f_2^2 \delta_g(f_2)}{f_1^2 - f_2^2} = 0
$$
\n(5.24)

Formalmente los observables combinados se observan en la frecuencia

$$
\frac{f_1^2 L 1 - f_2^2 L 2}{f_1^2 - f_2^2} = f
$$
\n(5.25)

Que tiene la longitud de onda *λ = c / f*, donde *c* es la velocidad de la luz en el vacío

### **5.1.2 Modelos ionosféricos**

#### **El modelo ionosférico del mensaje transmitido**

El mensaje de transmisión GPS incluye los parámetros de un modelo ionosférico predictivo (Leick 1995). Usando los parámetros del modelo, los efectos de la ionosfera se pueden calcular y corregir.

Los parámetros de entrada del modelo ionosférico transmitido son *αi*, *βi*, i = 1, 2, 3, 4, la latitud *φ* y la longitud *λ* geodésica de la antena, el tiempo de observación *T* en segundos, así como el azimut *A* y la elevación *E* del satélite observado, los cuatro argumentos angulares *φ*, *λ*, *A* y *E* tienen las unidades en semicírculos (SC), y 1 SC es igual a 180 grados. Las fórmulas se dan a continuación:

$$
F = 1 + 16(0.53 - E)^3 \tag{5.26}
$$

$$
\Psi = \frac{0.0137}{E + 0.11} - 0.022\tag{5.27}
$$

$$
\varphi_i = \varphi + \Psi \cos A \tag{5.28}
$$

$$
\varphi_i = \frac{0.416\varphi_i}{|\varphi_i|} \quad \text{si} \quad |\varphi_i| > 0.416 \tag{5.29}
$$

$$
\lambda_i = \lambda + \Psi \frac{senA}{\cos \varphi_i} \tag{5.30}
$$

$$
\phi = \phi_i + 0.064 \cos(\lambda_i - 1.167) \tag{5.31}
$$

$$
t = \lambda_i 43200 + T \tag{5.32}
$$

$$
t = t - 86400 \quad \text{si} \quad t \ge 86400 \tag{5.33}
$$

$$
t = t + 86400 \quad \text{si} \quad t < 0 \tag{5.34}
$$

$$
P = \sum_{i=1}^{4} \beta_i \phi^i \tag{5.35}
$$

### $P = 72000$  si  $P < 72000$  (5.36)

$$
x = \frac{2\pi (t - 50400)}{P}
$$
\n(5.37)

$$
Q = \sum_{i=1}^{4} \alpha_i \phi^i
$$
 (5.38)

$$
Q = 0 \quad \text{si} \quad Q < 0 \tag{5.39}
$$

$$
\delta_g(f_1) = cF5 \times 10^{-9}
$$
 si  $|x| > 1.57$  (5.40)

$$
\delta_g(f_1) = cF\left(5 \times 10^{-9} + Q\left(1 - \frac{x^2}{2} + \frac{x^4}{4}\right)\right) \quad \text{si} \quad |x| > 1.57 \tag{5.41}
$$

*φ<sup>i</sup>* y *λ<sup>i</sup>* son la latitud y la longitud geodésica del punto sub-ionosférico. El punto ionosférico se define como el punto de visión del satélite, que tiene una altura media de 350 km, y el punto subionosférico es el punto de proyección del punto de la ionosfera sobre la superficie de la Tierra, que tiene una altura de 50 km, *φ* es la latitud geomagnética del punto-sub ionosférico. Ψ es el ángulo central de la Tierra entre la estación del GPS y el punto de la ionosfera. *F* es la función del factor de inclinación que correlaciona los efectos ionosféricos de la dirección del zenit hacia el camino de transmisión de las señales. La hora local en el punto sub-ionosférica es denotado por *t*, *P* y *Q* son el período y la amplitud en segundos. La fase se denota por *x*, *c* es la velocidad de la luz, la frecuencia *L1* se indica por  $f_1$ .

El retardo ionosférico en la frecuencia *L2* se puede calcular

$$
\delta_g(f_2) = \frac{f_1^2}{f_2^2} \delta_g(f_1)
$$
\n(5.42)

El avance de fase sólo tiene signo contrario si la fase ha sido reducida para tener unidades de longitud. La división de la longitud con la longitud de onda puede transformar las unidades de longitud a las unidades de ciclo.

## **5.2**

### **Efectos de la Troposfera**

La troposfera es la parte inferior de la atmósfera sobre la superficie de la Tierra, a diferencia de la ionosfera, la troposfera es un medio no dispersivo en frecuencias de la fase portadora, es decir, los efectos de la troposfera en la transmisión de la señal son independientes de la frecuencia, las señales electromagnéticas se ven afectados por los átomos y moléculas en la troposfera, el efecto se llama retardo troposférico, o refracción troposférica, la magnitud del retardo troposférico en la dirección del zenit es de aproximadamente 2 m y es proporcional al aumento del ángulo zenital dela línea de visión al satélite, en el caso de una elevación del satélite de unos pocos grados, el retardo troposférico de la señal puede alcanzar más de 30 metros, por lo tanto, el efecto de la troposfera es una fuente de error importante en las aplicaciones precisas.

En términos generales, el retardo troposférico depende de la temperatura, la presión y la humedad, así como la ubicación de la antena, semejante al retardo de la trayectoria ionosférica, el retardo del trayecto en la troposfera puede escribirse como

$$
\delta = \int (n-1)ds\tag{5.43}
$$

Donde *n* es el índice de refracción de la troposfera, la integración se toma a lo largo de la ruta de transmisión de la señal, lo que podría ser simplificado como la ruta geométrica. De la integración de la anomalía del índice de refracción *(n - 1)* se obtiene:

$$
N = 10^6 (n - 1) \tag{5.44}
$$

Donde *N* es llamada refractividad troposférica, *N* se puede separar en parte húmeda (aproximadamente 10%) y parte seca (alrededor de 90%):

$$
N = N_w + N_d \tag{5.45}
$$

Donde los índices *w* y *d* denotan la parte húmeda y la parte seca, estas son causadas por el vapor de agua y la atmósfera seca, respectivamente, por lo tanto la ecuación 5.43 se convierte en

$$
\delta = \delta_w + \delta_d = 10^{-6} \int N ds \tag{5.46}
$$

Donde

$$
\delta_w = 10^{-6} \int N_w ds \tag{5.47}
$$

$$
\delta_d = 10^{-6} \int N_d ds \tag{5.48}
$$

Si las integraciones se realizan a lo largo de la dirección del zenit, las funciones de mapeo relacionadas deben ser definidas por

$$
\delta_w = \delta_{wz} F_w \tag{5.49}
$$

$$
\delta_d = \delta_{dz} F_d \tag{5.50}
$$

$$
\delta = \delta_z F \tag{5.51}
$$

Donde el índice *z* denota el retraso troposférico en la dirección del zenit, *Fw* y *Fd* están trazando las funciones relacionadas con los componentes húmedos y secos.

### **5.2.1 Modelos Troposféricos**

### **Modelo de Hopfield Modificado**

El modelo de Hopfield modificado (Hopfield 1969) para el cálculo del retardo troposférico se puede resumir como:

$$
\delta = \delta_d + \delta_w \tag{5.52}
$$

$$
\delta_i = 10^{-6} N_i \sum_{k=1}^{9} \frac{f_{k,i}}{k} r_i^k \quad i = d, w \tag{5.53}
$$

El subíndice i se usa para identificar los componentes seco y húmedo de la demora en la troposfera, y

$$
r_i = \sqrt{(R_E + h_i)^2 - R_E \text{sen}^2 z} - R_E \cos z
$$
\n
$$
f_{1,i} = 1 \t f_{2,i} = 4a_i
$$
\n
$$
f_{3,i} = 6a_i^2 + 4b_i \t f_{4,i} = 4a_i(a_i^2 + 3b_i)
$$
\n
$$
f_{5,i} = a_i^4 + 12a_i^2b_i + 6b_i^2 \t f_{6,i} = 4a_ib_i(a_i^2 + 3b_i)
$$
\n
$$
f_{7,i} = b_i^2(6a_i^2 + 4b_i) \t f_{8,i} = 4a_ib_i^3
$$
\n
$$
f_{9,i} = b_i^4
$$
\n
$$
a_i = -\frac{\cos z}{h_i}b_i = -\frac{\sin^2 z}{2h_iR_E}
$$
\n
$$
h_d = 40136 + 148.72(T - 273.16)
$$
\n
$$
h_w = 11000
$$
\n
$$
N_w = -\frac{12.96e}{T}
$$
\n
$$
N_w = -\frac{12.96e}{T} + \frac{371800e}{T^2}
$$
\n
$$
R_E = 6378137
$$

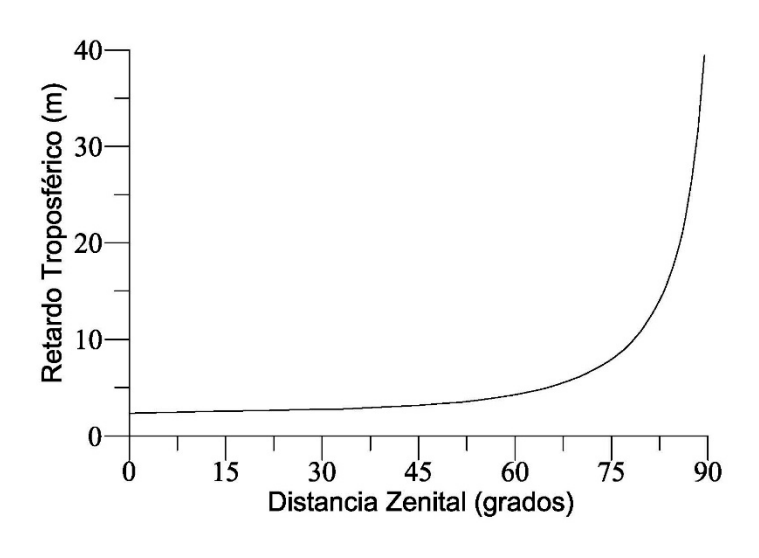

*Figura 5.1 Modelo Troposférico de Hopfield Modificado (Retardo Troposférico en la Señal GPS*

Donde *z* es el ángulo zenital del satélite, T es la temperatura en la estación (en unidades de Kelvin *(K)*), *P* es la presión atmosférica (en unidades de milibares *(mb)*), y *e* es la presión parcial de vapor de agua (en *mb*). *RE* es el radio de la Tierra, *δ* es el retardo del trayecto troposférico (en metros).

$$
e = R_h \exp\left(-37.2465 + 0.213166T - 0.000256908T^2\right)
$$
\n(5.55)

Donde *R<sup>h</sup>* es la humedad relativa (en%) y *exp()* es la función exponencial.

Para transformar la unidad de la temperatura *T* de *°C* (Celsius) a *K* (Kelvin) se puede utilizar:

$$
T(K) = T(Celsius) + 273.16\tag{5.56}
$$

En el modelo cada valor medido de presión, temperatura, y humedad o los valores derivados de un modelo atmosférico estándar pueden ser utilizados.

### **5.3 Errores de Reloj**

En los modelos de observables GPS, los relojes de los satélites y receptores juegan un papel muy importante en los levantamientos GPS precisos. Las influencias de los errores del reloj del GPS se pueden agrupar en tres tipos: el primero tiene una relación directa con la velocidad de la luz, el segundo con la velocidad de los satélites, y el tercero con la frecuencia.

La influencia del primer tipo de error es obvia, para las mediciones de pseudocódigo, se mide el tiempo de transmisión de la señal y se multiplica el tiempo de transmisión por la velocidad de la luz en el vacío para obtener la longitud de la distancia entre el satélite y la antena, un error del reloj causará un error en la longitud, del mismo modo, un error del reloj causará un error en la fase, debido al factor *c*, un pequeño error de reloj puede causar un error muy grande en el código y en la fase, por lo tanto, los relojes de alta calidad tienen que ser utilizados en los satélites y los receptores, mientras tanto, los errores de reloj deben ser cuidadosamente modelados. Un modelo simple puede expresarse como

$$
\delta t = b + dt + at^2 t_1 \le t \le t_2 \tag{5.57}
$$

Donde *b* es el sesgo, *d* es la deriva y *a* es la aceleración del reloj, el Intervalo de tiempo *(t1,t2)* es el período de validez del polinomio de error del reloj, la longitud del intervalo depende directamente de la estabilidad del reloj. Este modelo describe que el reloj tiene una pequeña deriva y aceleración, y éstas junto con el sesgo son estables, en consecuencia, el intervalo se puede estimar mediante el uso de la deriva y la aceleración.

En el caso de disponibilidad selectiva, la frecuencia del reloj en el satélite es manipulada artificialmente, en otras palabras, la escala del reloj en el satélite no es más que una constante, es decir, el reloj no es más estable, por lo tanto, en tal caso, el modelo de la ecuación 5.57 no es lo suficientemente bueno para su uso. Un modelo alternativo del error del reloj del satélite en el caso de disponibilidad selectiva es

$$
\delta t = b_i \qquad, \qquad t = t_i \tag{5.58}
$$

Es decir, el sesgo del reloj tiene que ser modelado para cada época de medición, los parámetros del error de reloj tienen que ser determinados o equivalentemente eliminados cada época.

La influencia del segundo tipo de error de reloj es más o menos implícita, recordando los modelos de código y de fase, hay una distancia geométrica entre el satélite en el momento de emisión de la señal y el receptor en el momento de recepción de la señal, la posición y velocidad del satélite son funciones del tiempo, por lo tanto, un error del reloj provoca un error de cálculo en la posición del satélite por *vs δt*, donde *vs* es el vector de velocidad del satélite, estos errores pasan a través de la función de distancia y causan errores de la distancia calculada, tal influencia se presenta implícitamente en todos los modelos de observación y no puede ser eliminado a través de las diferencias que forman, sin embargo, la influencia del error del reloj se factoriza por la velocidad del satélite (alrededor de 3 kms<sup>-1</sup>), por lo que una estimación de **δt** con una precisión de hasta 10<sup>-6</sup> serían suficientes para garantizar la exactitud necesaria en el cálculo de la posición del satélite, por lo general, dicha estimación se hace a través de un solo posicionamiento puntual de cada estación en cada época.

La sincronización de los relojes de los satélites y receptores es un requisito básico de una medición seria.

# **6. Ecuaciones de Observación y Cálculo de Coordenadas Aproximadas**

Existen diferentes métodos para el posicionamiento puntual (absoluto, relativo, preciso), algunos más precisos que otros. En el caso del posicionamiento absoluto, la precisión es del orden de una decena de metros y en el relativo, que es un método diferencial relativo a una estación fija y de coordenadas conocidas, la precisión es del orden de milímetros. El método de Bancroft y de mínimos cuadrados para el cálculo de coordenadas aproximadas se describe a continuación

### **6.1**

### **Modelos matemáticos generales de los observables GPS**

Recordando, las ecuaciones de pseudorango, de fase portadora y Doppler son las siguientes

$$
R_i^k(t_r, t_e) = \rho_i^k(t_r, t_e) + (\delta t_r - \delta t_k)c + \delta_{ion} + \delta_{tro} + \delta_{tide} + \delta_{rel} + \varepsilon_c
$$
\n(6.1)

$$
\lambda \Phi_i^k(t_r, t_e) = \rho_i^k(t_r, t_e) + (\delta t_r - \delta t_k)c + \lambda N_r^k - \delta_{ion} + \delta_{tro} + \delta_{tide} + \delta_{rel} + \varepsilon_p
$$
\n(6.2)

$$
D = \frac{d\rho_r^k(t_r, t_e)}{\lambda dt} - f \frac{d(\delta t_r - \delta t_k)}{dt} + \delta_{rel\_f} + \varepsilon_d
$$
\n(6.3)

Donde los efectos de la ionosfera se pueden aproximar

$$
\delta_{ion} = \frac{A_1}{f^2} + \frac{A_2}{f^3} \tag{6.4}
$$

y *R* es la pseudodistancia observada, *Φ* es la fase observada, *D* es la medición Doppler, *te* denota el tiempo de emisión de la señal GPS del satélite *k*, *tr* denota el tiempo de recepción de la señal GPS del receptor *i*, *c* indica la velocidad de la luz, el subíndice *i* y superíndice *k* denotan el receptor y el satélite, y *δt<sup>r</sup>* y *δt<sup>k</sup>* denotan los errores del reloj del receptor y el satélite en el tiempo *tr* y *te*, respectivamente, los términos *δion*, *δtrop*, *δtide* y *δrel* denotan los efectos ionosféricos, troposfericos, de las mareas y relativistas, respectivamente, los efectos de la marea incluyen las mareasterrestres, oceánicas y los efectos de carga de marea, el efecto multicamino se omite aquí. *εc*, *ε<sup>p</sup>* y *ε<sup>d</sup>* son los errores restantes, respectivamente, *f* es la frecuencia, la longitud de onda se denota por *λ*, *A1* y *A2* son parámetros ionosféricos,  $N_r^k$  es la ambigüedad relacionado con el receptor *i* y el satélite *k*, δ<sub>*rel f*</sub> es la corrección de la frecuencia de los efectos relativistas, la  $\rho_i^k$  es la distancia geométrica, y

$$
\rho_i^k(t_r, t_e) = \rho_i^k(t_r) + \frac{d\rho_i^k(t_r)}{dt} \Delta t
$$
\n(6.5)

Donde ⊿t denota el tiempo de transmisión dela señal y  $\Delta t = \big(t_r - t_e\big)d\rho_i^k\big(t_r\big)/dt$  denota el tiempo de derivación de la distancia radial entre el satélite y el receptor en el tiempo *tr*. Todos los términos en las ecuaciones 6.1 y 6.2 tienen unidades de longitud en metros.

### **6.2 Método de Bancroft**

El método de Bancroft permite obtener una solución directa de la posición del receptor y el error del reloj, así, este método puede proporcionar un valor inicial (x<sub>0</sub>, y<sub>0</sub>, z<sub>0</sub>) para las ecuaciones de observación vistas anteriormente.

Tomando en cuenta la ecuación básica que representa la medición de pseudodistancias (considerando una atmósfera ideal y que el error del reloj del satélite puede ser modelado) se tiene

$$
R_k(t_r, t_e) = \sqrt{(x_k - x_r)^2 + (y_k - y_r)^2 + (z_k - z_r)^2} + c\,\delta t_r
$$
\n(6.6)

Desarrollando la ecuación y agrupando términos se obtiene

$$
\left[x_k^2 + y_k^2 + z_k^2 - R_k^2\right] - 2\left[x_kx_r + y_ky_r + z_kz_r - R_kc\delta t_r\right] + \left[x_r^2 + y_r^2 + z_r^2 - (c\delta t_r)^2\right] = 0\tag{6.7}
$$

Considerando el producto interno de Lorentz (Goad 1995)

$$
\langle g, h \rangle = g^T M h \tag{6.8}
$$

$$
g, h \in \mathbb{R}^4
$$

$$
M_{4\times4} = \begin{pmatrix} I_{3\times3} & 0 \\ 0 & -1 \end{pmatrix} \tag{6.9}
$$

$$
\langle Mg, Mh \rangle = \langle g, h \rangle \tag{6.10}
$$

Y llamando

$$
r = [x, y, z]^T
$$
\n
$$
(6.11)
$$

La ecuación se puede escribir de la siguiente forma

$$
\frac{1}{2}\left\langle \begin{bmatrix} r_k \\ R_k \end{bmatrix}, \begin{bmatrix} r_k \\ R_k \end{bmatrix} \right\rangle - \left\langle \begin{bmatrix} r_k \\ R_k \end{bmatrix}, \begin{bmatrix} r_r \\ c \delta t_r \end{bmatrix} \right\rangle + \frac{1}{2}\left\langle \begin{bmatrix} r_r \\ c \delta t_r \end{bmatrix}, \begin{bmatrix} r_r \\ c \delta t_r \end{bmatrix} \right\rangle = 0
$$
\n(6.12)

Donde *rk* es el vector de posición del satélite *k*, *rr* el vector de posición del receptor *r*, *Rk* la pseudodistancia del receptor al satélite *k*, y *cδtr* el error del reloj del receptor multiplicado por la velocidad de la luz en el vacío *c*.

Nótese que para poder realizar este método se necesitan los datos de al menos 4 satélites para formar la siguiente matriz

$$
B = \begin{pmatrix} x_1 & y_1 & z_1 & R_1 \\ x_2 & y_2 & z_2 & R_2 \\ x_3 & y_3 & z_3 & R_3 \\ x_4 & y_4 & z_4 & R_4 \end{pmatrix}
$$
 (6.13)

Entonces, llamando

 $\rfloor$ 

$$
\Lambda = \frac{1}{2} \left\langle \begin{bmatrix} r_r \\ c \delta t_r \end{bmatrix}, \begin{bmatrix} r_r \\ c \delta t_r \end{bmatrix} \right\rangle
$$
\n(6.14)

$$
\tau = \begin{bmatrix} 1 \\ 1 \\ 1 \\ 1 \end{bmatrix} \tag{6.15}
$$

$$
\alpha = \begin{bmatrix} a_1 \\ a_2 \\ a_3 \\ a_4 \end{bmatrix} \tag{6.16}
$$

Donde

$$
a_k = \frac{1}{2} \left\langle \begin{bmatrix} r_k \\ R_k \end{bmatrix}, \begin{bmatrix} r_k \\ R_k \end{bmatrix} \right\rangle
$$
\n(6.17)

Sustituyendo para las 4 ecuaciones de pseudodistancia se tiene

$$
\alpha - BM \begin{bmatrix} r_r \\ c \delta t_r \end{bmatrix} + \Lambda \tau = 0 \tag{6.18}
$$

De donde

$$
\begin{bmatrix} r_r \\ c \, \delta t_r \end{bmatrix} = MB^{-1} (\Lambda \tau + \alpha) \tag{6.19}
$$

Sustituyendo en y tomando en cuenta la ecuación 6.10se obtiene

$$
\left\langle B^{-1}\tau, B^{-1}\tau\right\rangle \Lambda^2 + 2\left[\left\langle B^{-1}\tau, B^{-1}\alpha\right\rangle - 1\right]\Lambda + \left\langle B^{-1}\alpha, B^{-1}\alpha\right\rangle = 0
$$
\n(6.20)

La expresión anterior es una ecuación cuadrática en *Λ* (notar que tanto la matriz *B* como el vector *a* son conocidos) y proporciona dos soluciones, una de las cuales es la solución buscada para

$$
\begin{bmatrix} r_r \\ c \, \delta t_r \end{bmatrix}
$$

Que es la posición de la antena en coordenadas *x,y,z* y el error del reloj *δtr* multiplicado por *c* con las mediciones de un solo receptor (posicionamiento puntual absoluto). La otra solución está lejos de la superficie de la tierra

Si se tienen más de cuatro observaciones la matriz *B* no es cuadrada, sin embargo, multiplicando por *BT* , se obtiene (solución de mínimos cuadrados):

$$
B^T \alpha - B^T B M \begin{bmatrix} r_r \\ c \delta t_r \end{bmatrix} + \Lambda B^T \tau = 0 \qquad (6.21)
$$

$$
\begin{bmatrix} r_r \\ c \, \delta t_r \end{bmatrix} = M \big( B^T B \big)^{-1} B^T \big( \Lambda \tau + \alpha \big)
$$
\n(6.22)

$$
\left\langle \left(B^T B\right)^{-1} B^T \tau, \left(B^T B\right)^{-1} B^T \tau \right\rangle \Lambda^2 + 2 \left[ \left\langle \left(B^T B\right)^{-1} B^T \tau, \left(B^T B\right)^{-1} B^T \alpha \right\rangle - 1 \right] \Lambda + \left\langle \left(B^T B\right)^{-1} B^T \alpha, \left(B^T B\right)^{-1} B^T \alpha \right\rangle = 0 \quad (6.23)
$$

### **6.3 Método de Mínimos Cuadrados**

Sea el siguiente sistema de ecuaciones de observación:

$$
a_{1,1}x_1 + a_{1,2}x_2 + \dots + a_{1,n}x_n = y_1 + v_1
$$
  
\n
$$
a_{2,1}x_1 + a_{2,2}x_2 + \dots + a_{2,n}x_n = y_2 + v_2
$$
  
\n
$$
\vdots
$$
  
\n
$$
a_{m,1}x_1 + a_{m,2}x_2 + \dots + a_{m,n}x_n = y_m + v_m
$$
  
\n(6.24)

Se puede representar de forma matricial como

$$
\begin{pmatrix} a_{1,1} & a_{1,2} & \cdots & a_{1,n} \\ a_{2,1} & a_{2,2} & \cdots & a_{2,n} \\ \vdots & \vdots & \ddots & \vdots \\ a_{m,1} & a_{m,2} & \cdots & a_{m,n} \end{pmatrix} \begin{pmatrix} x_1 \\ x_2 \\ \vdots \\ x_n \end{pmatrix} = \begin{pmatrix} y_1 \\ y_2 \\ \vdots \\ y_m \end{pmatrix} + \begin{pmatrix} v_1 \\ v_2 \\ \vdots \\ v_m \end{pmatrix}
$$
 (6.25)

O

$$
AX = Y + V \tag{6.26}
$$

Donde

- Y : Vector de observación de dimensión *m*
- A : Matriz de coeficientes de dimensión *mxn*
- X : Vector de parámetros desconocidos de dimensión *n*
- V : Vector de residuales de dimensión *m*

El principio de mínimos cuadrados dice que la sumatoria de las variaciones al cuadrado es un mínimo

$$
\sum_{i=1}^{n} v_i^2 = \min \tag{6.27}
$$

$$
\sum_{i=1}^{n} v_i^2 = \left[ v_1^2 + v_2^2 + \dots + v_n^2 \right] = \left[ v_1 \quad v_2 \quad \cdots \quad v_n \right] \begin{bmatrix} v_1 \\ v_2 \\ \vdots \\ v_n \end{bmatrix}
$$
 (6.28)

Por lo tanto

$$
V^T V = \min \tag{6.29}
$$

La teoría del Cálculo Diferencial establece que el mínimo de una función se obtiene al derivar dicha función con respecto a las variables e igualando el resultado a cero, entonces:

$$
\frac{\partial (V^T V)}{\partial X} = 2V^T \frac{\partial V}{\partial X}
$$
(6.30)

Despejando *V* de y sustituyendo en tenemos

$$
2V^T \frac{\partial (AX - Y)}{\partial X} = 2V^T A = 0
$$
\n(6.31)

Transponiendo las matrices y multiplicando por un medio, se tiene que:

$$
AT(AX - Y) = 0
$$
  
\n
$$
AT(AX - ATY = 0
$$
  
\n
$$
ATAX = ATY
$$
  
\n
$$
(ATA)-1ATAX = (ATA)-1ATY
$$
  
\n
$$
X = (ATA)-1ATY
$$
\n(6.32)

Que es la ecuación del ajuste por mínimos cuadrados

### **Solución por mínimos cuadrados con peso**

Sea la matriz de pesos *M* para el vector de observaciones *Y*, entonces la solución de mínimos cuadrados con pesos es

$$
X = (AT MA)-1 AT MY
$$
\n(6.33)

$$
M = \left(BCrB^{T}\right)^{-1}
$$
\n(6.34)

Donde *Cr* es la matriz de covarianzas de los observables, y *A* y *B* se construyen de la siguiente forma

$$
R_k(t_r, t_e) = \sqrt{(x_k - x_r)^2 + (y_k - y_r)^2 + (z_k - z_r)^2} + c\delta t_r = f(x_k, y_k, z_k, x_r, y_r, z_r, \delta t_r)
$$
 (6.35)

$$
B_{m\times 3m} = \begin{bmatrix} \frac{\partial f}{\partial x_1} & \frac{\partial f}{\partial y_1} & \frac{\partial f}{\partial z_1} & 0 & 0 & 0 & \dots & 0 & 0 & 0 \\ 0 & 0 & 0 & \frac{\partial f}{\partial x_2} & \frac{\partial f}{\partial y_2} & \frac{\partial f}{\partial z_2} & \dots & 0 & 0 & 0 \\ \vdots & & & & & & & \\ 0 & 0 & 0 & 0 & 0 & \dots & \frac{\partial f}{\partial x_k} & \frac{\partial f}{\partial y_k} & \frac{\partial f}{\partial z_k} \\ 0 & 0 & 0 & 0 & 0 & \dots & \frac{\partial f}{\partial x_k} & \frac{\partial f}{\partial y_k} & \frac{\partial f}{\partial z_k} \end{bmatrix}
$$
(6.36)  

$$
A_{m\times 4} = \begin{bmatrix} \frac{\partial f}{\partial x_r} & \frac{\partial f}{\partial y_r} & \frac{\partial f}{\partial y_r} & \frac{\partial f}{\partial t_r} \\ \vdots & & & & \\ \frac{\partial f}{\partial x_r} & \frac{\partial f}{\partial y_r} & \frac{\partial f}{\partial z_r} & \frac{\partial f}{\partial t_r} \end{bmatrix}
$$
(6.37)

Donde *X* es la solución a la posición de la antena y el error del reloj.

## **Conclusiones**

Si bien este es un tema que para los usuarios es transparente ya que se encuentra encerrado dentro de los algoritmos del software que calcula las posiciones y como fue mencionado, las coordenadas aproximadas de un receptor GPS pueden ser calculadas a través de diferentes metodologías, es importante tener presente que, la mayoría de las veces se opta por el método de posicionamiento relativo, que si bien es la opción que mejor precisión aporta, no es la única y en algunos casos la más recomendable, ya que depende de una estación base y la distancia a ésta. El posicionamiento puntual absoluto brinda una solución para una aproximación inicial o para los casos en que no se requiere de gran precisión en el resultado final. A pesar de únicamente haber discutido a detalle las correcciones atmosféricas (Ionosfera y Troposfera) y del reloj se pueden tomar en cuenta otros efectos para mejorar la precisión, concretamente, la rotación de fase de los satélites, efectos relativísticos, corrección de las mareas terrestres, carga oceánica y otros parámetros geofísicos como el movimiento del polo y el movimiento de las placas tectónicas, estas correcciones son propias del método absoluto en comparación al más conocido método diferencial.

#### **Ventajas y desventajas del Posicionamiento Puntual Absoluto**

Las cualidades más importantes radican en:

- 1) que los usuarios no requieren vincularse a una estación base con coordenadas conocidas
- 2) que desaparecen las limitaciones referidas a la longitud del vector o de la base
- 3) que simplifica el procesamiento de las observaciones y el trabajo de campo
- 4) que pueden aplicarse a levantamientos estáticos

La principal desventaja es que requiere de tiempos de convergencia largos, necesarios para que la solución flotante de las ambigüedades de la fase converja para garantizar un posicionamiento a nivel métrico.

Además, en el posicionamiento relativo puede asumirse que dentro de los 15 a 20 km las demoras en la ionósfera son de similar magnitud, por lo que al diferenciar las observaciones se obtienen nuevas posiciones a nivel centimétrico. Pero como ya señalamos, el posicionamiento puntual absoluto trabaja con observaciones no diferenciadas, lo cual demanda el empleo de receptores de dos frecuencias que permiten formar combinaciones lineales a partir de los observables originales y así corregir los efectos de primer orden de la ionósfera, para obtener una solución de exactitud equivalente. Pero el uso de receptores de una frecuencia en forma aislada no permite la corrección del efecto de la demora de la señal en la ionósfera sino a través de modelos, por lo que quedan errores remanentes que no pueden ser reducidos ni menos eliminados completamente.

#### **La práctica del Posicionamiento Puntual Absoluto**

En primer lugar, es importante destacar la facilidad de los trabajos de procesamiento que implica la utilización del posicionamiento absoluto, frente a los conocimientos que son necesarios para procesar observaciones por el método relativo como además para evaluar sus resultados, caso en el que los usuarios necesitan manejar con suficiencia las herramientas disponibles de un software propietario.

En primer lugar, resulta evidente la posibilidad que se incorpore éste método como una alternativa válida de georreferenciación en todo tipo de levantamientos que no tengan fines geodésicos. En segundo lugar, aunque si bien por el momento el método no permite aplicaciones en tiempo real, hacia ese objetivo están encaminados los esfuerzos de la comunidad geodésica internacional, lo cual brindará en un futuro no muy lejano nuevos beneficios a los usuarios de los sistemas de posicionamiento satelital.

En tercer lugar, es recomendable aplicarlo en aquellas zonas donde el acceso al marco de referencia está limitado por la distancia, accesibilidad o bien por la destrucción de algún punto geodésico que necesitamos utilizar como referencia, o simplemente porque el día que fuimos al terreno a hacer el levantamiento la estación de la RGNA que utilizamos estuvo fuera de servicio. A todo esto, podríamos agregar las zonas dónde la cobertura con estaciones permanentes es escasa. El posicionamiento puntual absoluto en estos contextos viene a llenar un vacío, por lo que queda en nuestras manos sacarle el máximo provecho.

## **Descripción del formato RINEX**

La primera propuesta del formato RINEX (Receiver Independent Exchange Format)fue desarrollado por el Instituto de Astronomía de la Universidad de Berna para el fácil intercambio de los datos GPS recogidos durante la gran campaña europea EUREF 89, que involucró a más de 60 receptores GPS de 4 fabricantes diferentes.

### **Descripción General del formato RINEX**

Actualmente el formato consta de cuatro tipos de archivo ASCII:

- 1. Archivo de Observación
- 2. Archivo del Mensaje de Navegación
- 3. Archivo Meteorológico
- 4. Archivo del Mensaje de Navegación GLONASS

Cada tipo de archivo se compone de una sección de encabezado y una sección de datos. La sección de encabezado contiene información global para todo el archivo y se coloca al principio del archivo. La sección de encabezado contiene las etiquetas de las columnas 61 a 80 para cada línea contenida en la sección de encabezado. Estas etiquetas son obligatorios y deben aparecer exactamente como se da en estas descripciones y ejemplos.

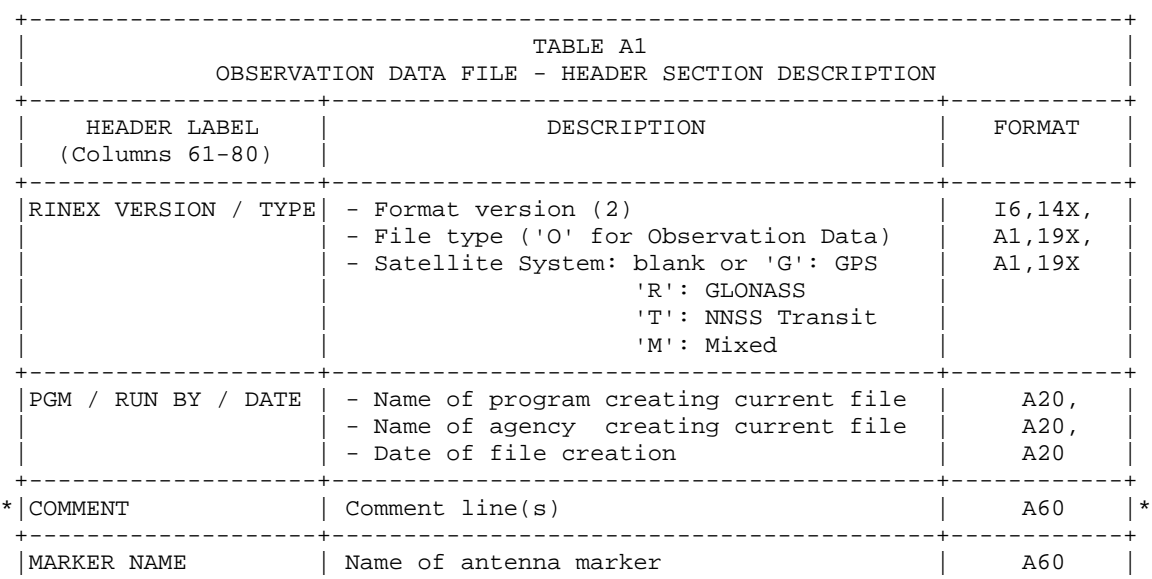

+--------------------+------------------------------------------+------------+ \*|MARKER NUMBER | Number of antenna marker +--------------------+------------------------------------------+------------+ | OBSERVER / AGENCY | Name of observer / agency +--------------------+------------------------------------------+------------+  $|REC # / TYPE / VERS | Receiver number, type, and version |$ | | (Version: e.g. Internal Software Version)| | +--------------------+------------------------------------------+------------+ | ANT # / TYPE | Antenna number and type +--------------------+------------------------------------------+------------+ |APPROX POSITION XYZ | Approximate marker position (WGS84) | 3F14.4 | +--------------------+------------------------------------------+------------+  $|$  ANTENNA: DELTA  $H/E/N$  - Antenna height: Height of bottom | 3F14.4 surface of antenna above marker - Eccentricities of antenna center relative to marker to the east and north (all units in meters) +--------------------+------------------------------------------+------------+ WAVELENGTH FACT  $L1/2$  - Wavelength factors for  $L1$  and  $L2$ 1: Full cycle ambiguities 2: Half  $cycle$  ambiguities (squaring) 0 (in L2): Single frequency instrument |<br>Number of satellites to follow in list | 16, - Number of satellites to follow in list | for which these factors are valid. 0 or blank: Default wavelength factors for all satellites not contained in such a list.<br>List of PRNs (satellite numbers with  $\mid$  7(3X,A1,I2) - List of PRNs (satellite numbers with system identifier) | | | | | Repeat record if necessary +--------------------+------------------------------------------+------------+ |# / TYPES OF OBSERV | - Number of different observation types | I6, | stored in the file  $|\$  | 9(4X,A2) - Observation types | | | | | | If more than 9 observation types: | | Use continuation line(s)  $| 6X, 9(4X, A2)$ | | | | The following observation types are defined in RINEX Version 2: | | | | L1, L2: Phase measurements on L1 and L2 C1 : Pseudorange using C/A-Code on L1 P1, P2: Pseudorange using P-Code on L1, L2 D1, D2: Doppler frequency on L1 and L2 T1, T2: Transit Integrated Doppler on | | 150 (T1) and 400 MHz (T2) | | | | | | Observations collected under Antispoofing are converted to "L2" or "P2" and flagged with bit 2 of loss of lock indicator (see Table A2). | | | | Units : Phase : full cycles Pseudorange : meters Doppler : Hz<br>Transit : cycles | | Transit : cycles | | | | | |  $\vert$   $\vert$   $\vert$   $\vert$  The sequence of the types in this record  $\vert$   $\vert$   $\vert$ has to correspond to the sequence of the observations in the observation records

+--------------------+------------------------------------------+------------+ | Observation interval in seconds | I6 |\* +--------------------+------------------------------------------+------------+ |TIME OF FIRST OBS | - Time of first observation record | 516, F12.6, |  $(4-\text{digit-year}, \text{month}, \text{day}, \text{hour}, \text{min}, \text{sec})$ <br>Time system: GPS (=GPS time system) | 6X,A3 - Time system: GPS (=GPS time system) GLO (=UTC time system) Compulsory in mixed GPS/GLONASS files Defaults: GPS for pure GPS files GLO for pure GLONASS files +--------------------+------------------------------------------+------------+ \*|TIME OF LAST OBS | - Time of last observation record  $(4-\text{digit-year}, \text{month}, \text{day}, \text{hour}, \text{min}, \text{sec})$  |<br>Time system: GPS (=GPS time system) | 6X,A3 - Time system: GPS (=GPS time system) GLO (=UTC time system) Compulsory in mixed GPS/GLONASS files Defaults: GPS for pure GPS files | | GLO for pure GLONASS files | | +--------------------+------------------------------------------+------------+ \*|LEAP SECONDS | Number of leap seconds since 6-Jan-1980 |<br>| Recommended for mixed GPS/GLONASS files | Recommended for mixed GPS/GLONASS files +--------------------+------------------------------------------+------------+ | Number of satellites, for which  $|$  observations are stored in the file  $|$ +--------------------+------------------------------------------+------------+ | PRN (sat.number), number of observations  $|3X,A1,I2,916|*$ | for each observation type indicated in the "# / TYPES OF OBSERV" -  $record.$ | | | | If more than 9 observation types:  $|$ <br>Use continuation line(s)  $|$  6X,916 Use continuation line(s) | | | | This record is (these records are) repeated for each satellite present in  $|$  the data file +--------------------+------------------------------------------+------------+ | Last record in the header section. | 60X

Records marked with \* are optional

+--------------------+------------------------------------------+------------+

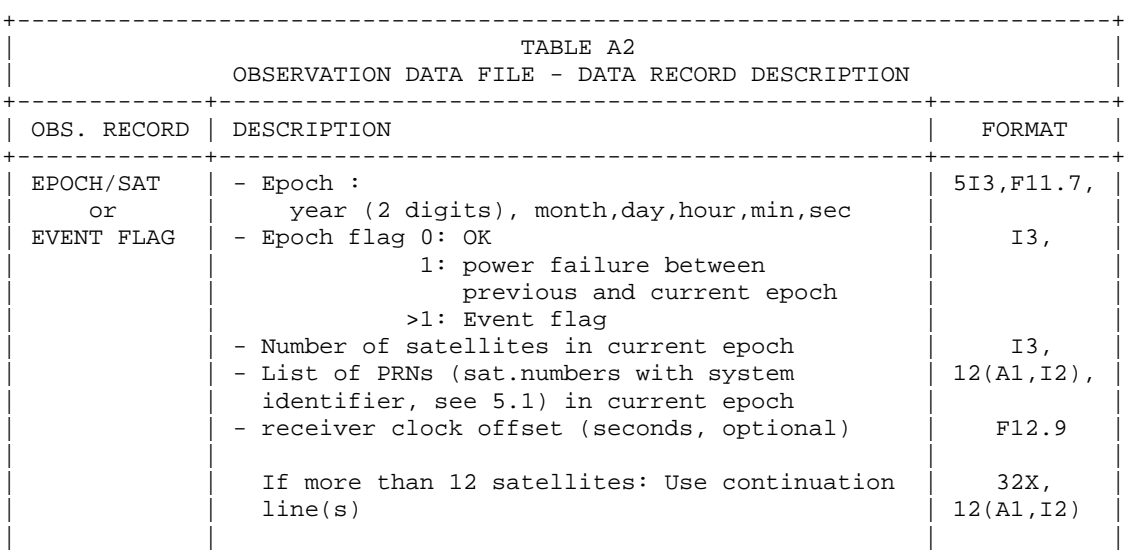

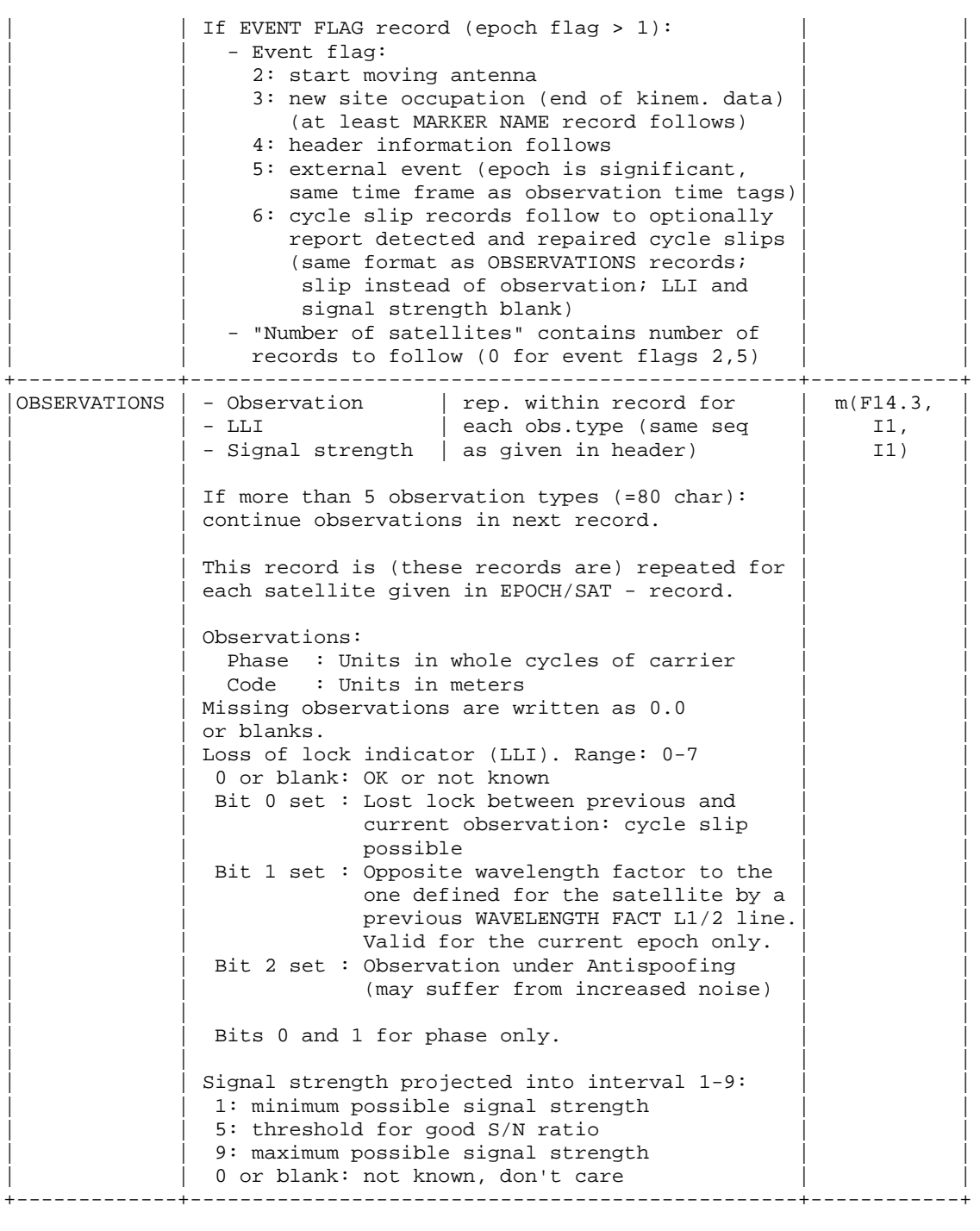

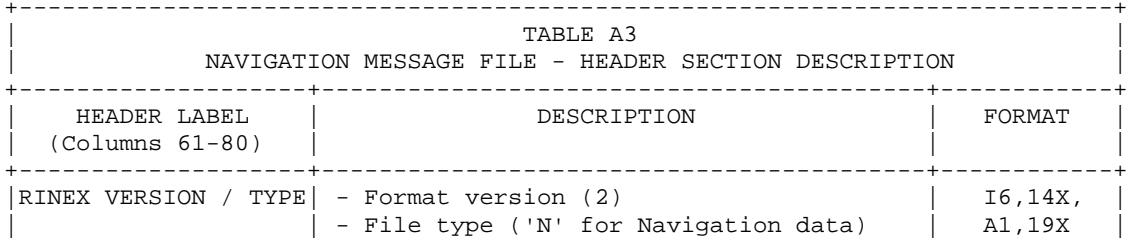

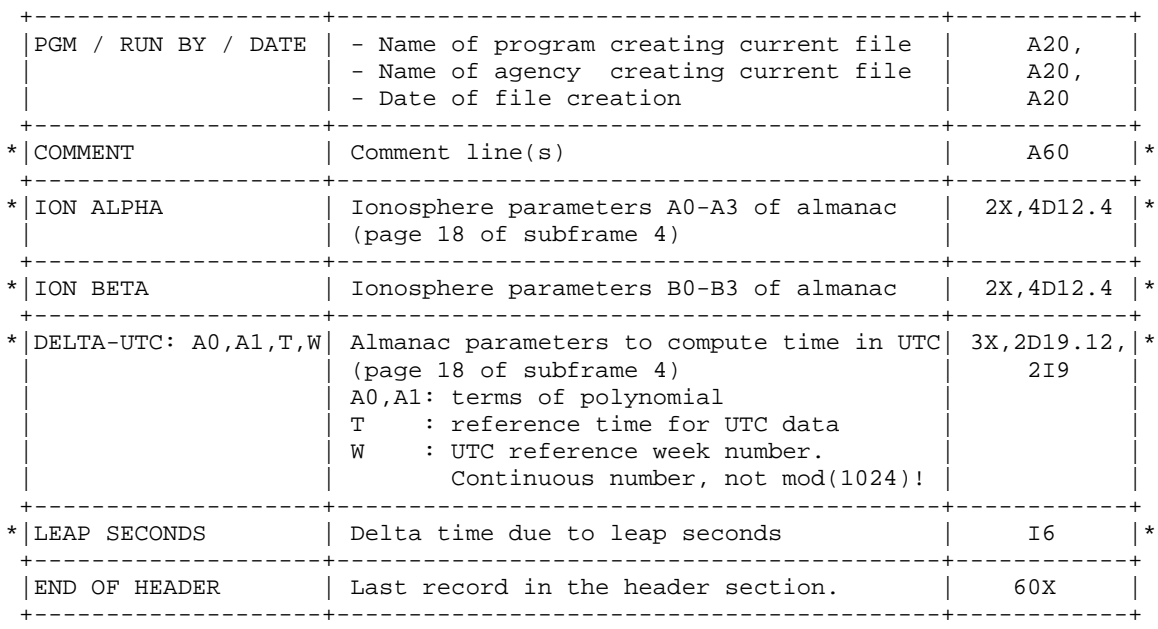

#### Records marked with \* are optional

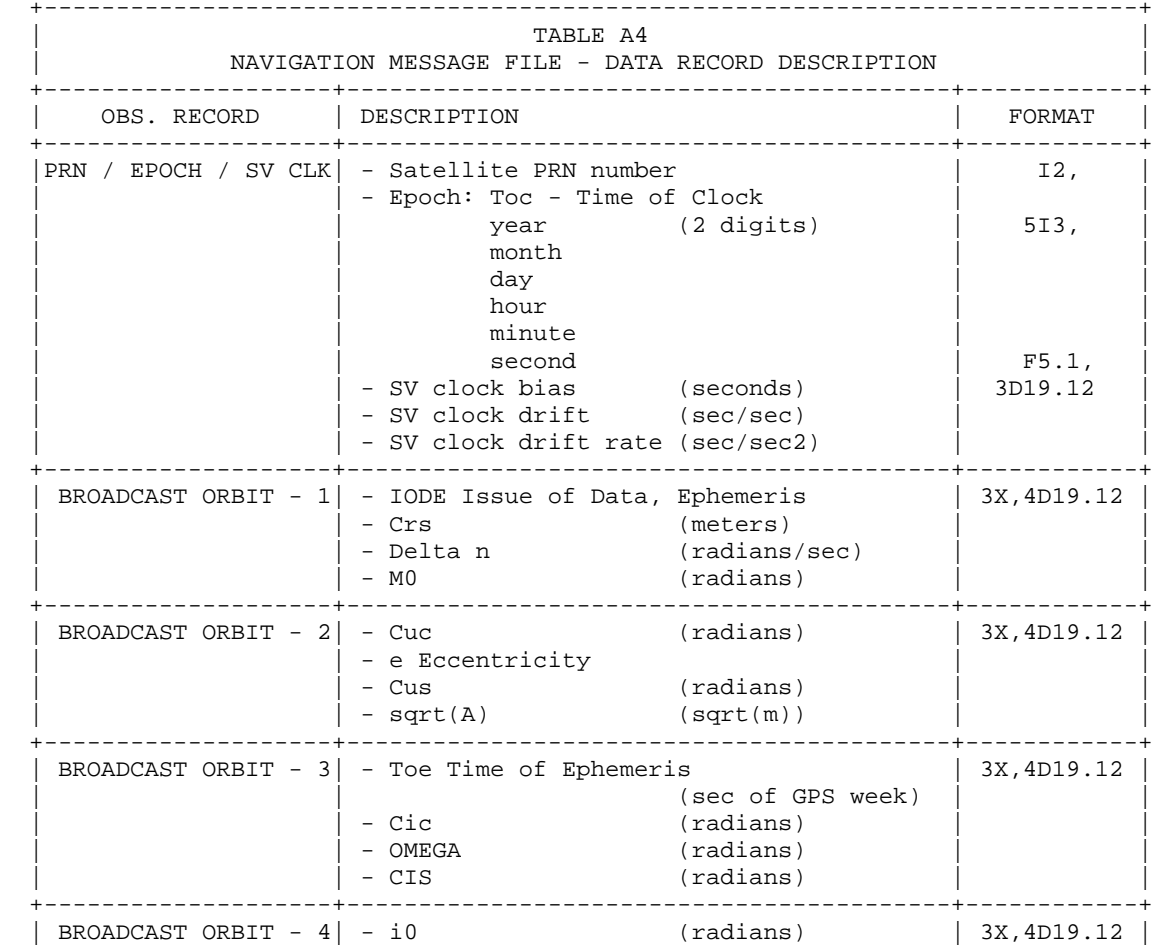

| | - Crc (meters) | | | | | - omega (radians) | | | | - OMEGA DOT (radians/sec) | | +--------------------+------------------------------------------+------------+  $(radians/sec)$  | 3X,4D19.12 |  $|$  - Codes on L2 channel  $|$  - GPS Week # (to go with TOE) Continuous number, not mod(1024)!  $|$  - L2 P data flag +--------------------+------------------------------------------+------------+ | BROADCAST ORBIT - 6| - SV accuracy (meters) | 3X,4D19.12 | | | - SV health (MSB only) | | | | - TGD (seconds) | | | - IODC Issue of Data, Clock +--------------------+------------------------------------------+------------+ | BROADCAST ORBIT -  $7$ | - Transmission time of message (sec of GPS week, derived e.g. from Z-count in Hand Over Word (HOW) - spare | | - spare | | | - spare<br>| - spare | | - spare | | +--------------------+------------------------------------------+------------+

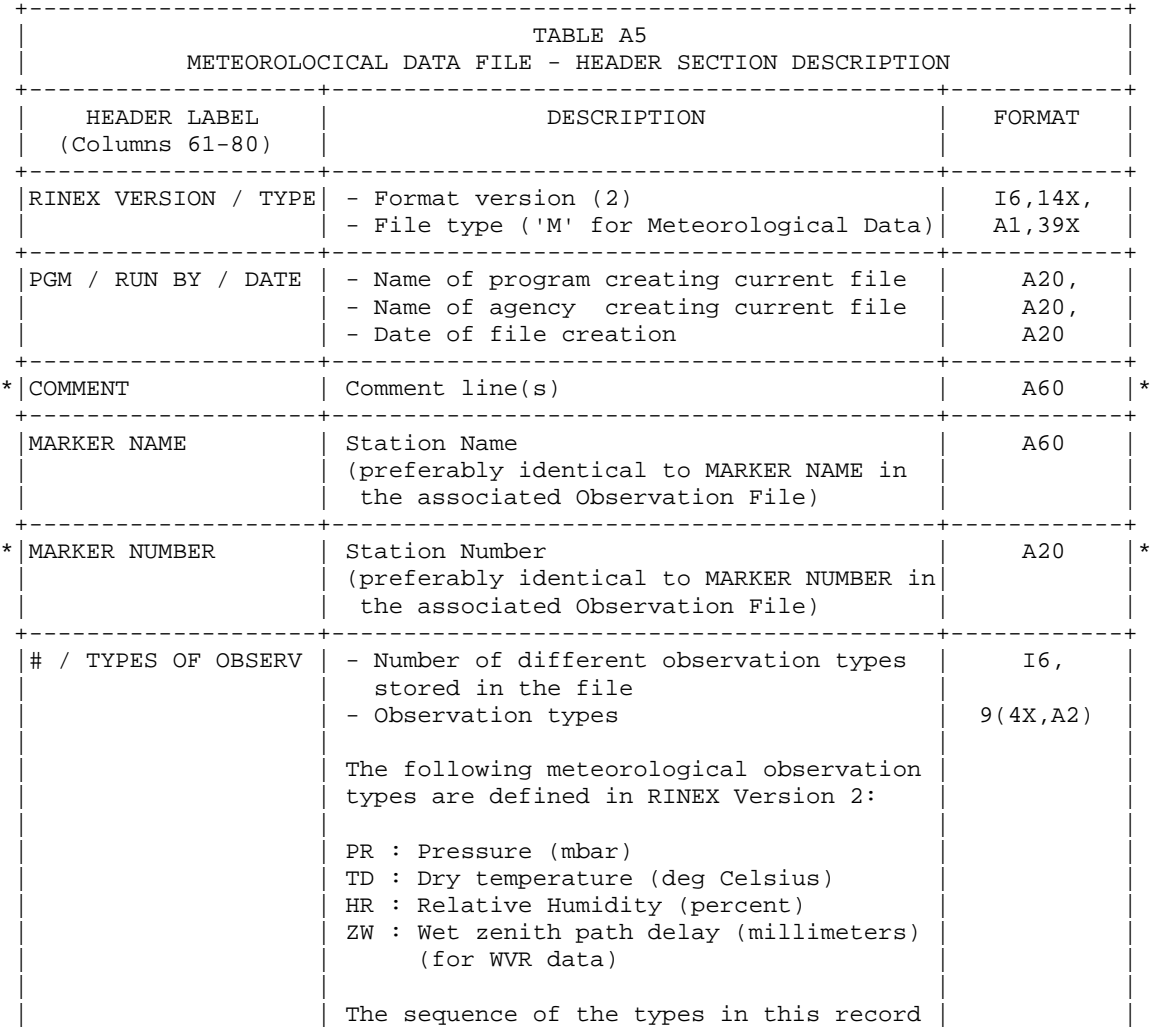

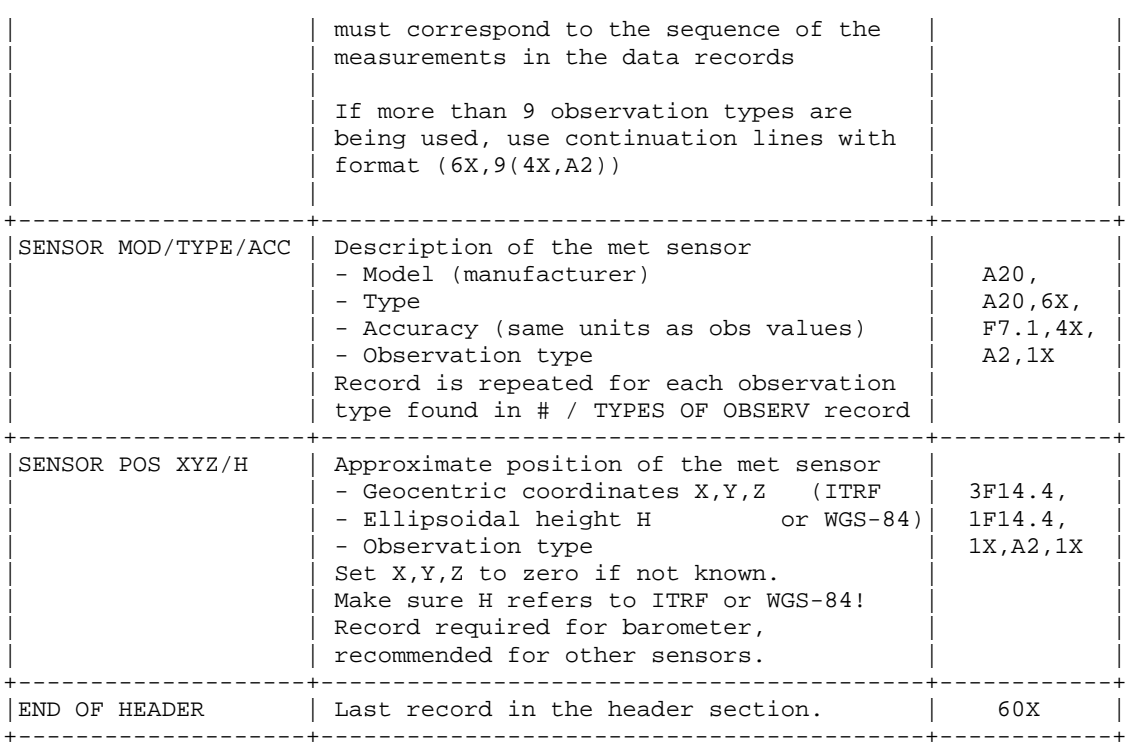

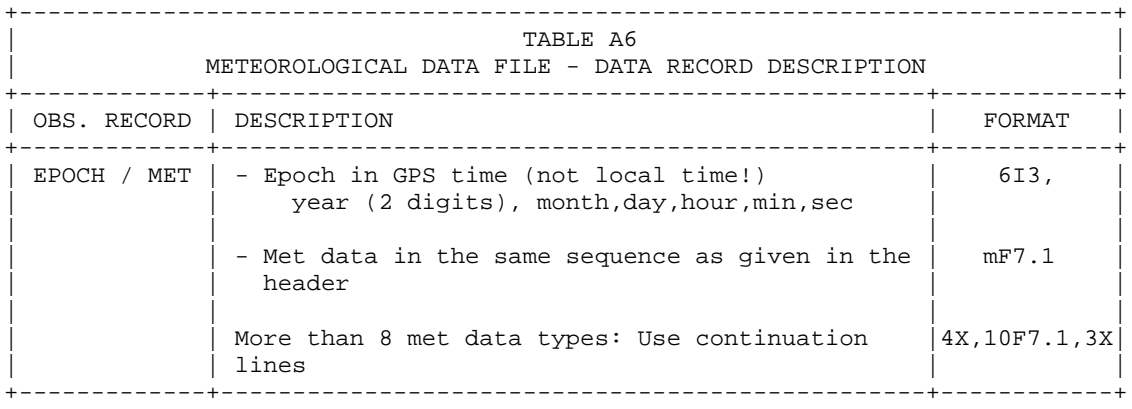

+------------------------------------------------------------------------------+ | TABLE A7 | | OBSERVATION DATA FILE - EXAMPLE | +------------------------------------------------------------------------------+

----|---1|0---|---2|0---|---3|0---|---4|0---|---5|0---|---6|0---|---7|0---|---8|

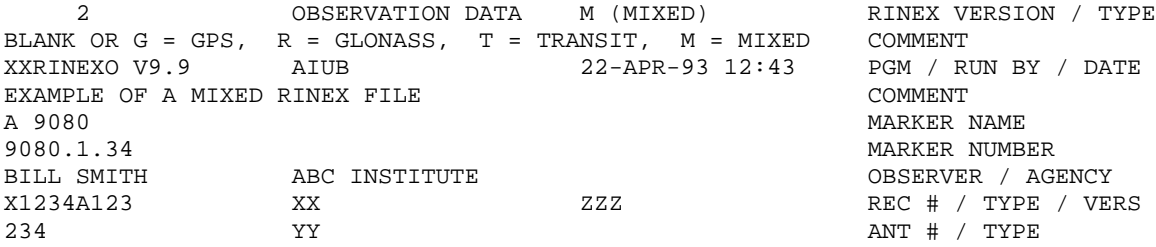

4375274. 587466. 4589095. APPROX POSITION XYZ<br>2010. .0000. ANTENNA: DELTA H/E/N.  $\begin{array}{cccc} 0.9030 & 0.0000 & 0.0000 & 0.0000 & 0.0000 & 0.0000 & 0.0000 & 0.0000 & 0.0000 & 0.0000 & 0.0000 & 0.0000 & 0.0000 & 0.0000 & 0.0000 & 0.0000 & 0.0000 & 0.0000 & 0.0000 & 0.0000 & 0.0000 & 0.0000 & 0.0000 & 0.0000 & 0.0000 & 0.0000 & 0.00$ 1 1 1 WAVELENGTH FACT L1/2 1 2 6 G14 G15 G16 G17 G18 G19 WAVELENGTH FACT L1/2 4 P1 L1 L2 P2 # / TYPES OF OBSERV 18 INTERVAL 1990 3 24 13 10 36.000000 1 TIME OF FIRST OBS END OF HEADER 90 3 24 13 10 36.0000000 0 3G12G 9G 6 -.123456789 23629347.915 .300 8 -.353 23629364.158 20891534.648 -.120 9 -.358 20891541.292 20607600.189 -.430 9 .394 20607605.848 90 3 24 13 10 50.0000000 4 4<br>1 2 2 G 9 G12 1 2 2 G 9 G12 WAVELENGTH FACT L1/2 \*\*\* WAVELENGTH FACTOR CHANGED FOR 2 SATELLITES \*\*\* COMMENT NOW 8 SATELLITES HAVE WL FACT 1 AND 2! COMMENT COMMENT 90 3 24 13 10 54.0000000 0 5G12G 9G 6R21R22 -.123456789 23619095.450 -53875.632 8 -41981.375 23619112.008 20886075.667 -28688.027 9 -22354.535 20886082.101 20611072.689 18247.789 9 14219.770 20611078.410 21345678.576 12345.567 5 22123456.789 23456.789 5 90 3 24 13 11 0.0000000 2 4 1 \*\*\* FROM NOW ON KINEMATIC DATA! \*\*\* COMMENT 90 3 24 13 11 48.0000000 0 4G16G12G 9G 6 -.123456789 21110991.756 16119.980 7 12560.510 21110998.441 23588424.398 -215050.557 6 -167571.734 23588439.570 20869878.790 -113803.187 8 -88677.926 20869884.938 20621643.727 73797.462 7 57505.177 20621649.276 3 4 A 9080 MARKER NAME 9080.1.34 MARKER NUMBER<br>PO30 9000 .0000 .0000 .0000 .0000 ANTENNA: DELTI ANTENNA: DELTA H/E/N --> THIS IS THE START OF A NEW SITE <-- COMMENT 90 3 24 13 12 6.0000000 0 4G16G12G 6G 9 -.123456987 21112589.384 24515.877 6 19102.763 3 21112596.187 23578228.338 -268624.234 7 -209317.284 4 23578244.398 20625218.088 92581.207 7 72141.846 4 20625223.795 20864539.693 -141858.836 8 -110539.435 5 20864545.943 90 3 24 13 13 1.2345678 5 0 4 1 (AN EVENT FLAG WITH SIGNIFICANT EPOCH) COMMENT 90 3 24 13 14 12.0000000 0 4G16G12G 9G 6 -.123456012 21124965.133 89551.30216 69779.62654 21124972.2754 23507272.372 -212616.150 7 -165674.789 5 23507288.421 20828010.354 -333820.093 6 -260119.395 5 20828017.129 23507272.372 -212610.130 7 -103074.765 20828017.129<br>20828010.354 -333820.093 6 -260119.395 5 20828017.129<br>20650944.902 227775.130 7 177487.651 4 20650950.363 4 1 \*\*\* ANTISPOOFING ON G 16 AND LOST LOCK COMMENT 90 3 24 13 14 12.0000000 6 2G16G 9 123456789.0 -9876543.5<br>0.0 -0.5  $0.0$   $-0.5$  4 2 ---> CYCLE SLIPS THAT HAVE BEEN APPLIED TO COMMENT THE OBSERVATIONS COMMENT 90 3 24 13 14 48.0000000 0 4G16G12G 9G 6 -.123456234 21128884.159 110143.144 7 85825.18545 21128890.7764 23487131.045 -318463.297 7 -248152.72824 23487146.149 20817844.743 -387242.571 6 -301747.22925 20817851.322 20658519.895 267583.67817 208507.26234 20658525.869

 4 4 \*\*\* SATELLITE G 9 THIS EPOCH ON WLFACT 1 (L2) COMMENT \*\*\* G 6 LOST LOCK AND THIS EPOCH ON WLFACT 2 (L2) COMMENT (OPPOSITE TO PREVIOUS SETTINGS) ----|---1|0---|---2|0---|---3|0---|---4|0---|---5|0---|---6|0---|---7|0---|---8| +------------------------------------------------------------------------------+  $\blacksquare$   $\blacksquare$   $\blacks$ NAVIGATION MESSAGE FILE - EXAMPLE +------------------------------------------------------------------------------+ ----|---1|0---|---2|0---|---3|0---|---4|0---|---5|0---|---6|0---|---7|0---|---8| 2 N: GPS NAV DATA RINEX VERSION / TYPE <br>XXRINEXN V2.0 AIUB 12-SEP-90 15:22 PGM / RUN BY / DATE XXRINEXN V2.0 AIUB 12-SEP-90 15:22 PGM / RUN BY / DATE EXAMPLE OF VERSION 2 FORMAT COMMENT .1676D-07 .2235D-07 -.1192D-06 -.1192D-06 ION ALPHA .1208D+06 .1310D+06 -.1310D+06 -.1966D+06 ION BETA .133179128170D-06 .107469588780D-12 552960 39 DELTA-UTC: A0,A1,T,W  $\begin{tabular}{c} 6 \\ \hline \texttt{LEAP} \texttt{ SECONDS} \\ \texttt{END} \texttt{ OF HEADER} \end{tabular}$ END OF HEADER 6 90 8 2 17 51 44.0 -.839701388031D-03 -.165982783074D-10 .000000000000D+00 .910000000000D+02 .934062500000D+02 .116040547840D-08 .162092304801D+00 .484101474285D-05 .626740418375D-02 .652112066746D-05 .515365489006D+04 .409904000000D+06 -.242143869400D-07 .329237003460D+00 -.596046447754D-07 .111541663136D+01 .326593750000D+03 .206958726335D+01 -.638312302555D-08 .307155651409D-09 .000000000000D+00 .551000000000D+03 .000000000000D+00 .000000000000D+00 .000000000000D+00 .000000000000D+00 .910000000000D+02 .406800000000D+06 13 90 8 2 19 0 0.0 .490025617182D-03 .204636307899D-11 .000000000000D+00  $.13300000000000+03 - .9631250000000+02$  .146970407622D-08 -.498816370964D-05 .200239347760D-02 .928156077862D-05 .515328476143D+04 .414000000000D+06 -.279396772385D-07 .243031939942D+01 -.558793544769D-07 .110192796930D+01 .271187500000D+03 -.232757915425D+01 -.619632953057D-08 -.785747015231D-11 .000000000000D+00 .551000000000D+03 .000000000000D+00 .000000000000D+00 .000000000000D+00 .000000000000D+00 .389000000000D+03 .410400000000D+06 ----|---1|0---|---2|0---|---3|0---|---4|0---|---5|0---|---6|0---|---7|0---|---8| +------------------------------------------------------------------------------+  $\blacksquare$ | METEOROLOGICAL DATA FILE - EXAMPLE | +------------------------------------------------------------------------------+ ----|---1|0---|---2|0---|---3|0---|---4|0---|---5|0---|---6|0---|---7|0---|---8| 2 METEOROLOGICAL DATA RINEX VERSION / TYPE<br>2 xxrinexm v9 9 aiiir 10 aiii 3-apr-96 00:10 pgm / rin ry / date XXRINEXM V9.9 AIUB 3-APR-96 00:10 PGM / RUN BY / DATE EXAMPLE OF A MET DATA FILE A 9080 MARKER NAME 3 PR TD HR # / TYPES OF OBSERV<br>PAROSCIENTIFIC 740-16B + 0.2 PR SENSOR MOD/TYPE/ACC PAROSCIENTIFIC 740-16B 0.2 PR SENSOR MOD/TYPE/ACC 1 PR SENSOR MOD/TYPE/ACC HAENNI 0.1 TD SENSOR MOD/TYPE/ACC 5.0 HR SENSOR MOD/TYPE/ACC<br>0.0 1234.5678 PR SENSOR POS XYZ/H 0.0 0.0 0.0 1234.5678 PR SENSOR POS XYZ/H END OF HEADER 96 4 1 0 0 15 987.1 10.6 89.5 96 4 1 0 0 30 987.2

96 4 1 0 0 45 987.1 11.6 89.0 ----|---1|0---|---2|0---|---3|0---|---4|0---|---5|0---|---6|0---|---7|0---|---8|

Se puede consultar en línea en:

ftp://igscb.jpl.nasa.gov/pub/data/format/rinex2.txt

## **Emisión de Efemérides GPS**

La emisión de Efemérides del GPS prevé, predecir o extrapolar los datos de órbitas de satelitales que se transmiten desde el satélite hasta el receptor en el mensaje de navegación. Debido a la naturaleza de la extrapolación, las efemérides emitidas no tienen las cualidades suficientes para aplicaciones precisas. Las órbitas predichas son curvas ajustadas a un conjunto de elementos Keplerianos perturbados relativamente simples y transmitidos a los usuarios.

Las efemérides transmitidas son:

- *SV-id* : Identificador del satélite
- *tc* : Época de referencia del reloj del satélite
- *a0,a1,a2* : coeficientes del polinomio del error del reloj
- *toe* : Época de referencia de las efemérides
- *a* : Raíz cuadrada del semieje mayor de la órbita del satélite
- *e* : Excentricidad de la órbita
- *M0* : Anomalía media en la época de referencia toe
- <sup>ω</sup>*<sup>0</sup>* : Argumento del perigeo
- *i0* : Inclinación del plano de la órbita
- <sup>Ω</sup>*<sup>0</sup>* : Ascensión recta del nodo ascendente
- <sup>∆</sup>*n* : Diferencia del movimiento medio
- *idot* : Tasa del ángulo de inclinación
- $\Omega$  : Tasa del nodo de la ascensión recta
- $C_{uc}, C_{us}$  : Coeficientes de corrección (argumento de la latitud)
- *Crc,Crs* : Coeficientes de corrección (distancia geocéntrica)
- *Cic,Cis* : Coeficientes de corrección (inclinación)

La posición del satélite en el instante *t* se puede calcular de la siguiente manera:

$$
M = M_0 + \left(\sqrt{\frac{\mu}{a^3}} + \Delta n\right)(t - t_{oe})
$$
\n(a2.1)

$$
\Omega = \Omega_0 + \Omega \left( t - t_{oe} \right) \tag{a2.2}
$$

$$
\omega = \omega_0 + C_{uc} \cos(2u_0) + C_{us} \operatorname{sen}(2u_0) \tag{a2.3}
$$

$$
r = r_0 + C_{rc} \cos(2u_0) + C_{rs} \, \text{sen}(2u_0) \tag{a2.4}
$$

$$
i = i_0 + C_{ic} \cos(2u_0) + C_{is} sen(2u_0) + idot(t - t_{oe})
$$
 (a2.5)

Donde

$$
E = M + e \cdot \text{sen}E \tag{a2.6}
$$

$$
r_0 = a(1 - e \cdot \cos E) \tag{a2.7}
$$

$$
f = 2 \tan^{-1} \left( \frac{\sqrt{1+e}}{1-e} \tan \frac{E}{2} \right)
$$
 (a2.8)

$$
u_0 = \omega_0 + f \tag{a2.9}
$$

<sup>µ</sup>es la constante gravitacional de la Tierra. La posición del satélite en el plano orbital del sistema de coordenadas (el primer eje apunta al nodo ascendente, el tercer eje es la vertical con respecto al plano orbital, y el segundo eje se completa un sistema de mano derecha) es entonces

$$
\begin{pmatrix} x' \\ y' \\ z' \end{pmatrix} = \begin{pmatrix} r \cdot \cos(u) \\ r \cdot \sin(u) \\ 0 \end{pmatrix}
$$
 (a2.10)

Donde

$$
u = \omega + f \tag{a2.11}
$$

El vector de posición se puede girar al sistema de coordenadas SCEF por *R3*(*-*Ω) *R1* (*-i*) y luego girado al sistema de coordenadas SCTF por *R3(*Θ*)*, donde Θes el tiempo sidéreo de Greenwich y

$$
\Theta = \omega_e \left( t - t_{oe} \right) + \omega_e t_{oe} \tag{a2.12}
$$

Donde <sup>ω</sup>*<sup>e</sup>* es la velocidad angular de la Tierra. El vector de posición del satélite en el sistema de coordenadas SCTF es

$$
\begin{pmatrix} x \\ y \\ z \end{pmatrix}_{SCTF} = R_3(-\Omega + \Theta)R_1(-i) \begin{pmatrix} r \cdot \cos(u) \\ r \cdot \sin(u) \\ 0 \end{pmatrix}
$$
 (a2.13)

La primera ecuación de 3.50 es la ecuación de Kepler, que puede ser resuelta de forma iterativa. Es notable que el tiempo t anterior debería ser el tiempo de transmisión de la señal, (*t – toe*) debe ser la diferencia de tiempo total real de las dos épocas de tiempo y debe tener en cuenta el principio y fin del cruce de la semana GPS (cf., Spilker 1996), es decir, si la diferencia es mayor (o menor) que 302 400 segundos, restar (o añadir) 604 800 segundos. El error del reloj del satélite se puede calcular (*k* denota el Identificador del satélite)

$$
(t - t_{oe}) > +302400 \Rightarrow (t - t_{oe}) = (t - t_{oe}) - 604800
$$
  
\n
$$
(t - t_{oe}) < -302400 \Rightarrow (t - t_{oe}) = (t - t_{oe}) + 604800
$$
\n(a2.14)

$$
\delta t_k = a_0 + a_1(t - t_c) + a_2(t - t_c)^2
$$
\n(a2.15)

La Unidad de segundo se utiliza para la variable de tiempo, el error del reloj calculado tiene unidades del orden de 10<sup>-6</sup> segundos.

# **Cálculo de Coordenadas por Posicionamiento Puntual Absoluto**

Para este ejercicio se emplearon los datos de la estación TOL2 del 17 de enero de 2014 perteneciente a la Red Geodésica Nacional Activa (RGNA) administrada por el Instituto Nacional de Estadística y Geografía (INEGI). La información está disponible en formato RINEX y es de acceso público en la siguiente dirección electrónica:

### <http://www.inegi.org.mx/geo/contenidos/geodesia/drgna2.aspx>

La estación TOL2 también pertenece al Sistema de Referencia Geocéntrico para las Américas (SIRGAS) y su información es:

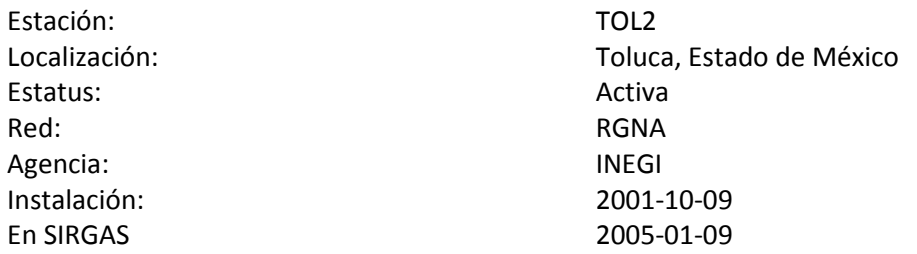

#### **Valores Geocéntricos**

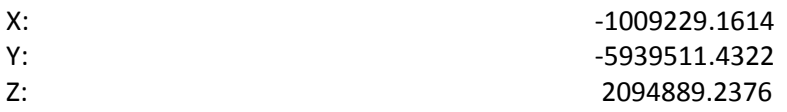

Valores Elipsoidales

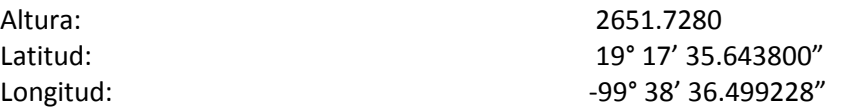

### **Cálculo de las coordenadas del Satélite**

La información para el cálculo es:

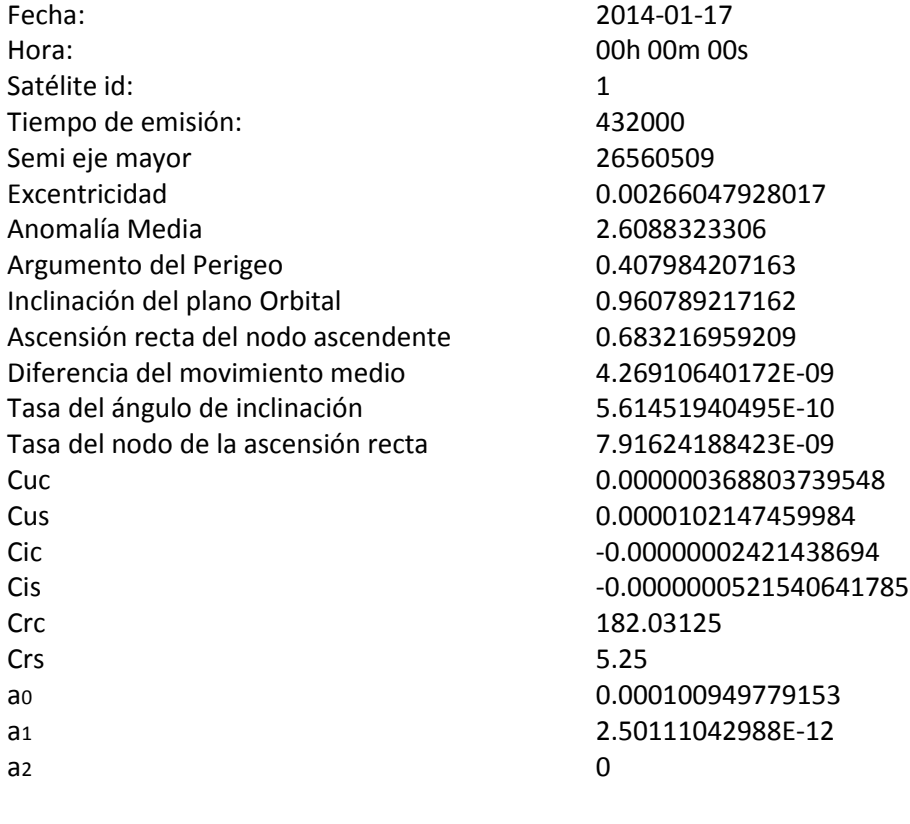

Parámetros Calculados

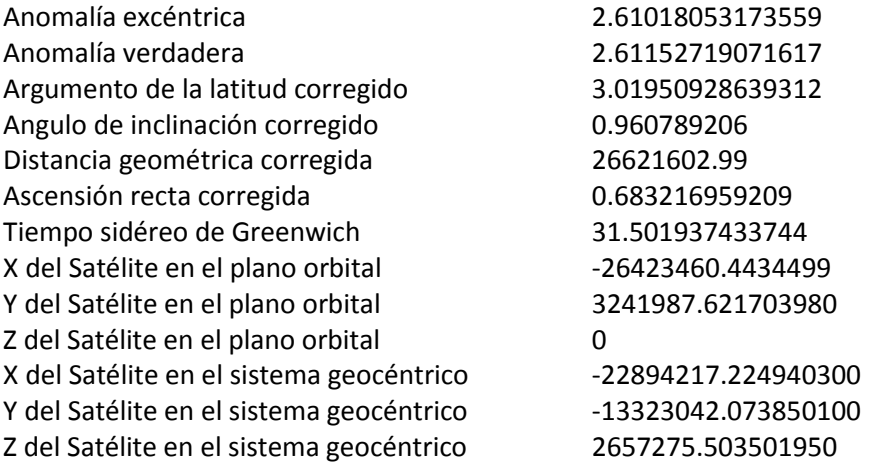

El IGS cuenta con un servicio donde proporciona las coordenadas precisas de los satélites. Comparando con las coordenadas para el 17 de enero del 2014 a las 0 horas 0 minutos y 0 segundos las coordenadas son:

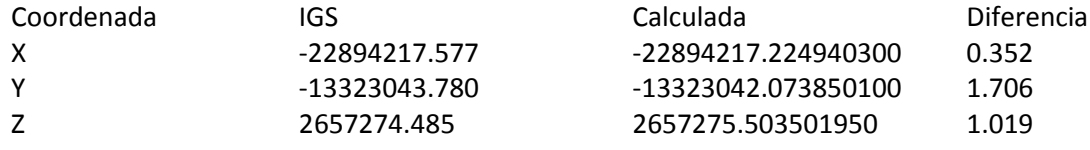

Las coordenadas calculadas son cercanas a las precisas y como se puede apreciar la diferencia más fuerte es en el eje *y*, esto se debe a que de acuerdo a la ubicación geográfica de la estación, este eje está relacionado con la altura elipsoidal, de modo que es el que mayor discrepancia tendrá siempre.

#### **Cálculo de coordenadas de la estación**

Para llevar a cabo el posicionamiento puntual absoluto se utilizó el método de Bancroft para una aproximación inicial y el método de mínimos cuadrados para el ajuste

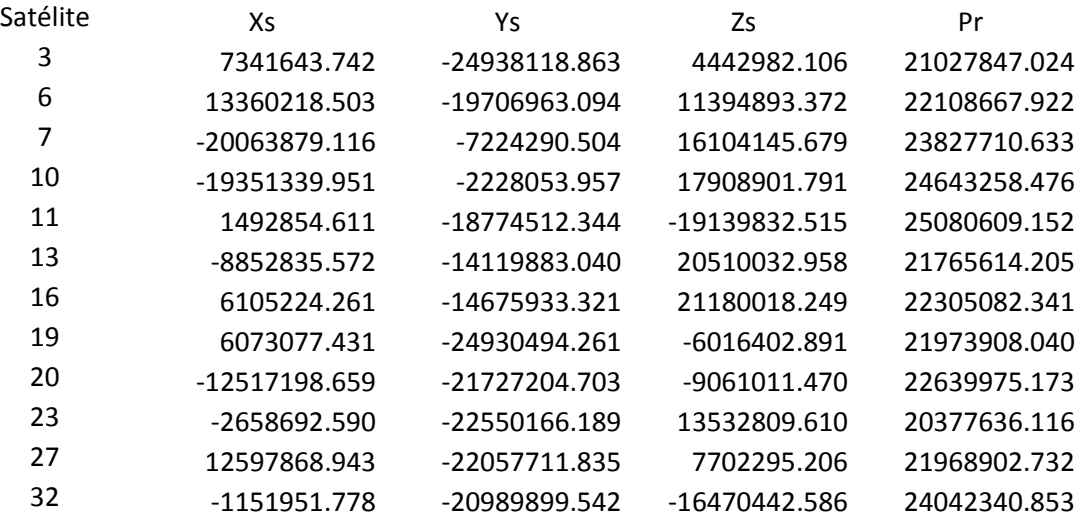

Las coordenadas calculadas de los satélites y la distancia corregida son:

Las coordenadas aproximadas y el error del reloj del receptor usando el método de Bancroft son:

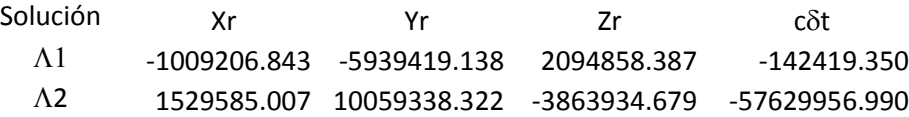
Como el método nos da dos posibles soluciones volveremos a hacer el método utilizando otros datos

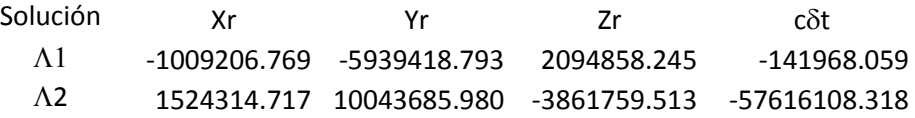

La solución Λ1 en ambos casos se parece entre sí, de manera que es la coordenada y el error del reloj del receptor que se usó para el ajuste por mínimos cuadrados.

Recordando las ecuaciones para el ajuste por mínimos cuadrados y tomando en cuenta que el número de observables que manejamos es igual a 12:

$$
M_{12\times12} = (B_{12\times36}Cr_{36\times36}B_{36\times12}^T)^{-1}
$$
  

$$
X_{4\times1} = (A_{4\times12}^T M_{12\times12}A_{12\times4})^{-1} A_{4\times12}^T M_{12\times12}Y_{12\times1}
$$

Donde

$$
B_{12\times36} = \begin{bmatrix} \frac{\partial f}{\partial x_1} & \frac{\partial f}{\partial y_1} & \frac{\partial f}{\partial z_1} & 0 & 0 & 0 & \dots & 0 & 0 & 0 \\ 0 & 0 & 0 & \frac{\partial f}{\partial x_2} & \frac{\partial f}{\partial y_2} & \frac{\partial f}{\partial z_2} & \dots & 0 & 0 & 0 \\ \vdots & & & & & & & \\ 0 & 0 & 0 & 0 & 0 & \dots & \frac{\partial f}{\partial x_{12}} & \frac{\partial f}{\partial y_{12}} & \frac{\partial f}{\partial z_{12}} \end{bmatrix}
$$

$$
A_{12\times4} = \begin{bmatrix} \frac{\partial f}{\partial x_1} & \frac{\partial f}{\partial y_1} & \frac{\partial f}{\partial y_1} & \frac{\partial f}{\partial y_1} \\ \vdots & & & & \\ \frac{\partial f}{\partial x_{12}} & \frac{\partial f}{\partial y_{12}} & \frac{\partial f}{\partial z_{12}} & \frac{\partial f}{\partial t_{12}} \end{bmatrix}
$$

Y

$$
f(x_s, y_s, z_s, x_r, y_r, z_r, \delta t_r) = \sqrt{(x_s - x_r)^2 + (y_s - y_r)^2 + (z_s - z_r)^2} + c\delta t_r - \Pr_s
$$

La matriz *X* es la solución ajustada para la estación TOL2. La siguiente es la comparación entre las coordenadas según SIRGAS y las obtenidas.

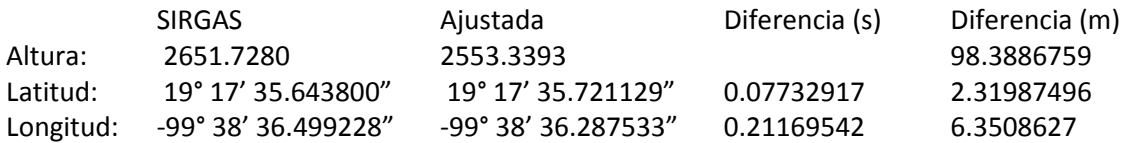

Como se mencionó anteriormente la coordenada y es la que mayor error presenta y esto se refleja en la altura elipsoidal que en este caso y para solo una sola observación es de casi 100 metros pero en latitud y longitud es menor a los 10 metros.

## **Bibliografía**

Goad C (1996)) GPS for geodesy. Springer-Verlag, Berlin

Hofmann-Wellenhof B, Lichtenegger H, Collins J (1992) GPS theory and practice. Springer-Verlag Viena

Hofmann-Wellenhof B, Lichtenegger H, Wasle E (2008) GNSS, GPS, GLONASS, Galileo, and more. Springer-Verlag Viena

Hopfield HS (1969) Two-quartic tropospheric refractivity profile for correcting satellite data.

Leick A (1995) GPS satellite surveying. John Wiley & Sons Ltd., New York

Petr Vaníček, Edward J. Krakiwsky (1986) Geodesy, the concepts

Remondi B (1984) Using the Global Positioning System (GPS) phase observable for relative geodesy: Modelling, processing, and results. University of Texas at Austin, Center for Space Research

Seeber G (1993) Satelliten-Geodaesie. Walter de Gruyter

Torge W (2001) Geodesy. Walter de Gruyter GmbH & Co. KG Berlin

Xu G (2003) GPS Theory, Algorithms and Applications.

Zhu J (1996) Robustness and the robust estimate.